## МІНІСТЕРСТВО ОСВІТИ І НАУКИ УКРАЇНИ НАЦІОНАЛЬНИЙ ТЕХНІЧНИЙ УНІВЕРСИТЕТ УКРАЇНИ «КИЇВСЬКИЙ ПОЛІТЕХНІЧНИЙ ІНСТИТУТ імені ІГОРЯ СІКОРСЬКОГО»

## **Н.І. Бурау, Д.О. Півторак**

# **Теорія автоматичного управління Практикум**

*Рекомендовано Методичною радою КПІ ім. Ігоря Сікорського як навчальний посібник для здобувачів ступеня бакалавра за освітньою програмою «Комп'ютерно-інтегровані технології та системи навігації і керування» і «Комп'ютерно-інтегровані системи та технології в приладобудуванні» спеціальності 151 «Автоматизація та комп'ютерно-інтегровані технології»*

> Київ КПІ ім. Ігоря Сікорського 2021

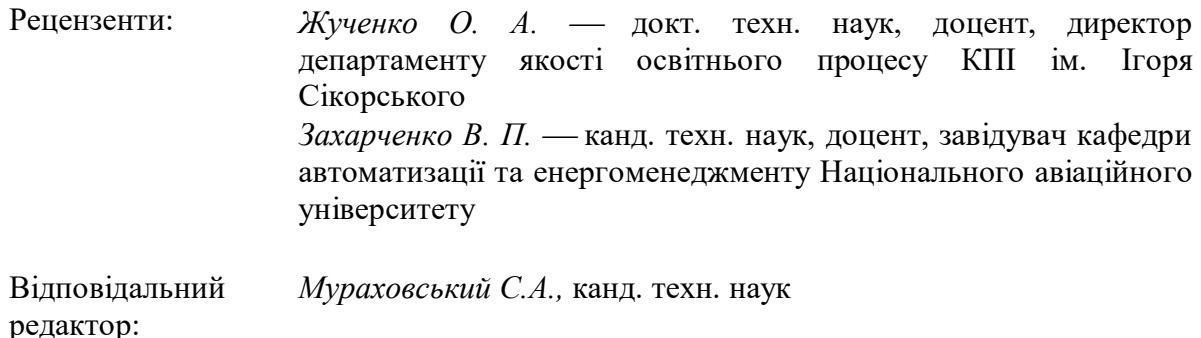

*Гриф надано Методичною радою КПІ ім. Ігоря Сікорського (протокол № 8 від 24.06.2021 р.) за поданням Вченої ради Приладобудівного факультету (протокол № 5/21 від 31.05.2021 р.)*

Електронне мережне навчальне видання

*Бурау Надія Іванівна*, док. техн. наук, проф. *Півторак Діана Олександрівна,* канд. техн. наук, доц.

# ТЕОРІЯ АВТОМАТИЧНОГО УПРАВЛІННЯ Практикум

Теорія автоматичного управління. Практикум [Електронний ресурс] : навч. посіб. для студ. спеціальності 151 «Автоматизація та комп'ютерно-інтегровані технології» / Н.І. Бурау, Д.О. Півторак; КПІ ім. Ігоря Сікорського, 2021. - 57 с.

Навчальний посібник містить стислі теоретичні відомості, необхідні для виконання конкретних практичних завдань із аналізу часових та частотних характеристик елементів системи автоматичного керування та систем в цілому, приклади їх визначення за наведеними методиками, завдання для самостійної роботи студентів..

Виконання практичних завдань, пов'язаних з визначенням передатних функцій, вагових та перехідних характеристик, частотних характеристик, оцінкою точності та стійкості систем автоматичного керування, сприятиме закріпленню, поглибленню та узагальненню теоретичних основ курсу, а також сприятиме розвитку навичок самостійної творчої роботи студентів у процесі їх навчання, зокрема при виконанні розрахункових та контрольних робіт з дисципліни «Теорія автоматичного управління».

> © Н.І. Бурау, Д.О. Півторак, 2021 КПІ ім. Ігоря Сікорського, 2021

## **ЗМІСТ**

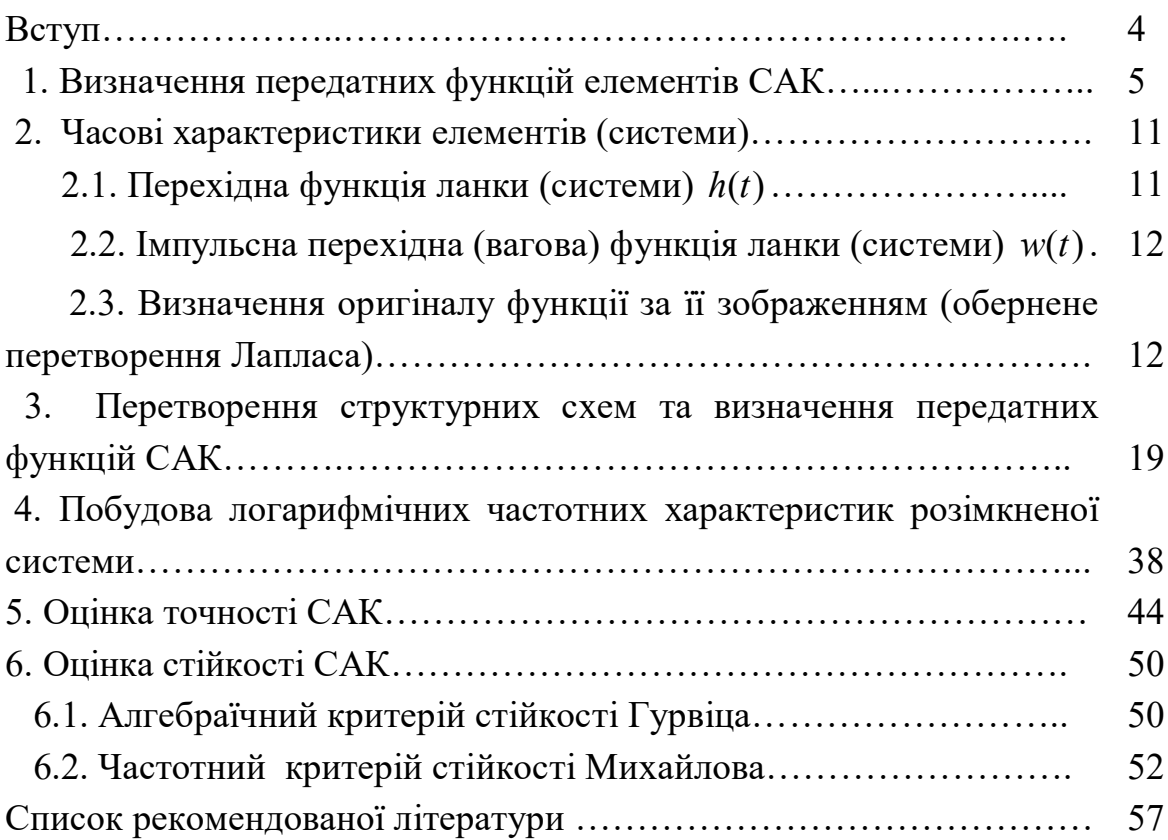

#### **ВСТУП**

Навчальний посібник складений відповідно до чинного силабусу кредитного модуля «Теорія автоматичного управління 1» для студентів приладобудівного факультету, які навчаються за спеціальністю 151 – Автоматизація та комп'ютерно-інтегровані технології, освітньою програмою «Комп'ютерно-інтегровані технології і системи навігації та керування» та «Комп'ютерно-інтегровані системи та технології в приладобудуванні». Кредитний модуль призначений для забезпечення підготовки майбутніх бакалаврів з методів аналізу лінійних неперервних систем автоматичного керування (САК) процесами та технологічними об'єктами, які є предметом професійного інтересу. Цей навчальний посібник також може використовуватися студентами інших спеціальностей або освітніх програм.

Мета навчального видання – допомогти студентам в освоєнні методів аналізу лінійних неперервних систем автоматичного керування (САК) та в опануванні необхідним практичним інструментарієм для аналізу типових елементів та лінійних неперервних систем керування під час практичних занять.

Виконання практичних завдань, пов'язаних з визначенням передатних функцій, вагових та перехідних характеристик, частотних характеристик, оцінкою точності та стійкості САК, сприятиме закріпленню, поглибленню та узагальненню теоретичних основ кредитного модуля, формуванню уміння застосовувати методи теорії автоматичного управління для дослідження, аналізу та синтезу систем автоматичного керування, а також сприятиме розвитку навичок самостійної творчої роботи студентів у процесі їх навчання, зокрема при виконанні розрахункових та контрольних робіт з кредитного модуля «Теорія автоматичного управління 1» (ТАУ 1).

Практикум містить стислі теоретичні відомості, необхідні для виконання конкретних практичних завдань з аналізу часових та частотних характеристик елементів САК та систем в цілому, приклади їх визначення за наведеними методиками, оригінальні завдання для самостійної роботи студентів.

## 1. **ВИЗНАЧЕННЯ ПЕРЕДАТНИХ ФУНКЦІЙ ЕЛЕМЕНТІВ САК**

В теорії автоматичного управління (керування, регулювання) елементи автоматичних систем з точки зору їх динамічних властивостей зображують за допомогою динамічних ланок. Під динамічною ланкою розуміють математичну модель штучно виділеної частини системи, яка характеризується певним (найпростішим) алгоритмом передачі сигналу зі входу ланки на її вихід (рис. 1.1).

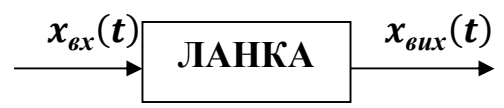

Рис.1.1. Схематичне зображення динамічної ланки

Вхідну величину ланки позначають  $x_{ex}(t)$ , або, в загальному випадку,  $x_1(t)$ , а вихідну величину — позначають  $x_{\textit{aux}}(t)$ , або  $x_2(t)$ .

Вхідна і вихідна величини відповідають фізичним величинам, що зображують дію попередньої ланки на дану ланку  $(x_{\alpha x}(t))$  і дію даної ланки на наступну  $(x_{\text{sur}}(t))$ . Передача сигналу ланкою відбувається тільки в одному напрямі – сигнал передається зі входу ланки на її вихід. Вихід однієї ланки може бути входом іншої ланки. Рівняння динаміки елементу системи (ланки) визначає залежність його вихідної величини  $x_{\text{sur}}(t)$  від вхідної величини  $x_{ex}(t)$  і, як правило, подається в диференціальній формі. Ланка САК може являти собою технічний пристрій будь-якої фізичної природи, конструкції та призначення. Тому складання рівняння динаміки конкретної ланки є предметом відповідної галузі технічних наук (механіки, електротехніки, теплотехніки і т. ін.), до яких і слід звертатися кожного разу. Якщо відомі динамічні ланки (математичні моделі окремих частин системи) і їх зв'язки між собою, то можна отримати математичну модель (рівняння динаміки) системи автоматичного керування.

Якщо задано диференціальне рівняння, що описує залежність вихідної величини елементу від вхідної, передатна функція ланки *W*(p) визначається за допомогою перетворення Лапласа за нульових початкових умов.

Розглянемо визначення передатної функції ланки на прикладі диференціального рівняння електричного *RL* – ланцюжка (рис. 1.2):

$$
T\frac{dU_{\text{BHX}}(t)}{dt} + U_{\text{BHX}}(t) = kU_{\text{BX}}(t),\tag{1.1}
$$

5

де  $T = L/(R1 + R2)$  – стала часу;  $k = R2/(R1 + R2)$  – коефіцієнт підсилення ланки.

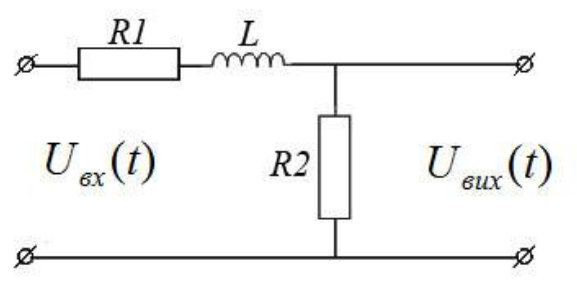

Рис.1.2. Електричний *RL* – ланцюжок

Запишемо початкове диференціальне рівняння в операційній формі (тобто в зображеннях за Лапласом), використовуючи такі теореми перетворення Лапласа:

1. Теорема про додавання (лінійність перетворення)

$$
L\{a_1f_1(t) + a_2f_2(t)\} = a_1L\{f_1(t)\} + a_2L\{f_2(t)\}.
$$

2. Теорема про інтегрування

$$
L\left\{\int_0^t f(\tau)d\tau\right\} = \frac{F(p)}{p}.
$$

3. Теорема про диференціювання (за нульових початкових умов)  $L\{f^{(n)}(t)\} = p^n F(p).$ 

 $\text{TyT } F(p) = L\{f(t)\} = \int_0^\infty f(t)e^{-pt}dt$  — зображення за Лапласом функції часу  $f(t)$ ;  $p = σ + jω -$ комплексна змінна перетворення Лапласа.

Відповідно до наведених теорем, функції часу, що входять до диференціального рівняння, замінюються на їх зображення за Лапласом, а операції диференціювання (інтегрування) у випадку нульових початкових умов – множенням (діленням) на комплексну змінну  $p$  зображень функцій, від яких береться похідна (інтеграл).

Диференціальне рівняння (1.1) в операційній формі для випадку нульових початкових умов має вигляд:

$$
(Tp + 1)U_{\text{Bux}}(p) = kU_{\text{bx}}(p). \tag{1.2}
$$

Передатна функція ланки (системи)  $W(p)$  визначається як відношення зображень за Лапласом вихідної  $X_{\text{Bux}}(p)$  і вхідної  $X_{\text{Bx}}(p)$  величин за нульових початкових умов:

$$
W(p) = \frac{X_{\text{Bux}}(p)}{X_{\text{BX}}(p)},
$$
\n(1.3)

тобто передатна функція може бути визначена із рівняння динаміки ланки,

записаного в операційній формі, і для рівняння (1.2) має вигляд:

$$
W(p) = \frac{U_{\text{Bux}}(p)}{U_{\text{BX}}(p)} = \frac{k}{Tp + 1}.
$$
 (1.4)

Якщо елемент системи має дві вхідні величини, необхідно визначити дві передатні функції (за кожним входом). Нехай диференціальне рівняння елемента має вигляд:

$$
T\frac{dy(t)}{dt} + y(t) = k_1 x(t) - k_2 f(t),
$$
\n(1.5)

де  $y(t)$  – вихідна величина;  $x(t)$ ,  $f(t)$  – відповідно регулююче і збурююче діяння (знак "-" показує, що за зростання  $f(t)$  відбувається зменшення  $y(t)$ ).

Покладаємо,  $y = y_r - y_f$  тоді рівняння (1.5) розбивається на два рівняння:

$$
T\frac{dy_x(t)}{dt} + y_x(t) = k_1 x(t),
$$
 (1.6)

$$
T\frac{dy_{f}(t)}{dt} + y_{f}(t) = k_{2}f(t),
$$
\n(1.7)

яким відповідають дві передаточні функції:

$$
W_{y_x}(p) = \frac{y_x(p)}{x(p)} = \frac{k_1}{Tp+1},
$$
\n(1.8)

$$
W_{y_f}(p) = \frac{y_f(p)}{f(p)} = \frac{k_2}{Tp+1},
$$
\n(1.9)

де  $y_x$  – вихідна величина, що зумовлена регулюючим діянням x за  $f = 0$ ;  $y_f$ – вихідна величина, що зумовлена збурюючим діянням *f* за *x*= 0.

## **Приклад 1.1.**

Визначити передатну функцію  $W(p)$  елемента системи автоматичного керування за заданим рівнянням динаміки:

$$
\frac{d^2x_2(t)}{dt^2} + \frac{dx_2(t)}{dt} = k \cdot x_1(t).
$$

**Розв'язання:** Передатна функція динамічної ланки (моделі елемента системи) визначається як відношення зображення за Лапласом вихідної величини до зображення за Лапласом вхідної величини ланки:  $W(p) =$  $X_2(p)/X_1(p)$  за нульових початкових умов. Для визначення передатної функції необхідно часові функції замінити їх зображеннями за Лапласом:

$$
x_1(t) \to X_1(p); \ x_2(t) \to X_2(p); \ \frac{dx_2(t)}{dt} \to p X_2(p); \frac{d^2 x_2(t)}{dt^2} \to p^2 X_2(p).
$$

Далі запишемо рівняння динаміки у формі зображень за Лапласом:

$$
p^{2}X_{2}(p) + pX_{2}(p) = k \cdot X_{1}(p),
$$

звідки отримаємо вираз для передатної функції

$$
W(p) = \frac{X_2(p)}{X_1(p)} = \frac{k}{p(p+1)}.
$$

## **Приклад 1.2.**

Визначити передатну функцію  $W(p)$  елемента системи автоматичного керування за заданим рівнянням динаміки:

$$
T\frac{dx_2(t)}{dt} + x_2(t) = k \cdot \int x_1(t)dt.
$$

**Розв'язання:** Передатна функція динамічної ланки (моделі елемента системи) визначається як відношення зображення за Лапласом вихідної величини до зображення за Лапласом вхідної величини ланки:  $W(p)$  =  $X_2(p)/X_1(p)$  за нульових початкових умов. Для визначення передатної функції необхідно часові функції замінити їх зображеннями за Лапласом:

$$
\int x_1(t)dt \to \frac{X_1(p)}{p}; x_2(t) \to X_2(p); \frac{dx_2(t)}{dt} \to pX_2(p).
$$

Далі запишемо рівняння динаміки у формі зображень за Лапласом:

$$
TpX_2(p) + X_2(p) = \frac{k \cdot X_1(p)}{p},
$$

звідки отримаємо вираз для передатної функції

$$
W(p) = \frac{X_2(p)}{X_1(p)} = \frac{k}{p(Tp + 1)}.
$$

#### **Приклад 1.3.**

Визначити передатну функцію  $W(p)$  елемента системи автоматичного керування за заданим рівнянням динаміки:

$$
\frac{dx_2(t)}{dt} = x_1(t) + \int x_1(t)dt.
$$

**Розв'язання:** Передатна функція динамічної ланки (моделі елемента системи) визначається як відношення зображення за Лапласом вихідної величини до зображення за Лапласом вхідної величини ланки:  $W(p) =$  $X_2(p)/X_1(p)$  за нульових початкових умов. Для визначення передатної функції необхідно часові функції замінити їх зображеннями за Лапласом:

$$
\int x_1(t)dt \to \frac{X_1(p)}{p}; x_1(t) \to X_1(p); \frac{dx_2(t)}{dt} \to pX_2(p).
$$

Далі запишемо рівняння динаміки в формі зображень за Лапласом:

$$
pX_2(p) = X_1(p) + \frac{X_1(p)}{p},
$$

звідки отримаємо вираз для передатної функції

$$
W(p) = \frac{X_2(p)}{X_1(p)} = \frac{p+1}{p^2}.
$$

## **Завдання для самостійної роботи.**

Визначити передатну функцію  $W(p)$  елемента системи за заданим рівнянням динаміки, де  $x_1(t)$  і  $x_2(t)$  – відповідно вхідна і вихідна величини, відповідно до варіанти згідно з табл.1.1.

*Таблиця 1.1*

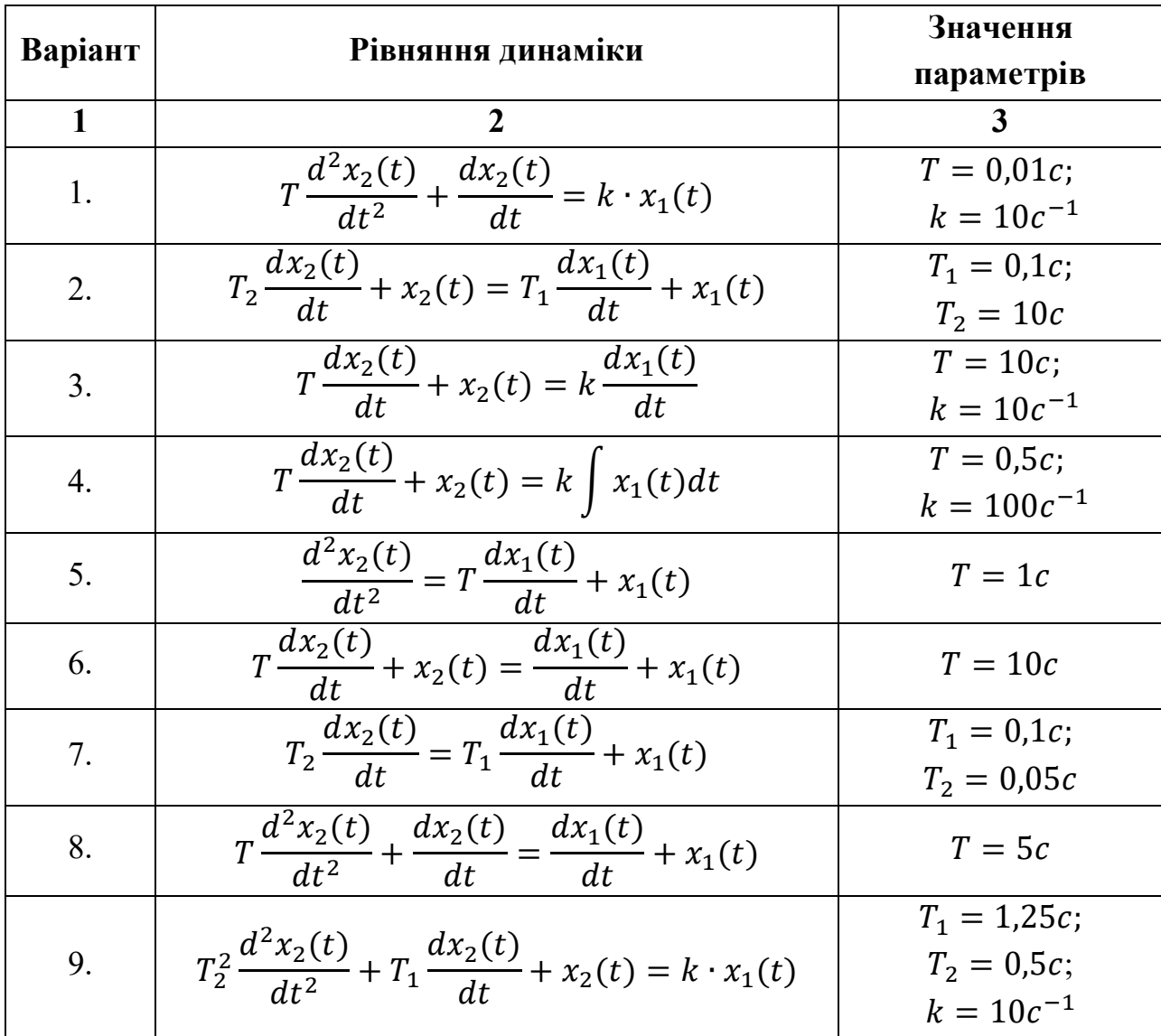

**Варіанти індивідуальних завдань**

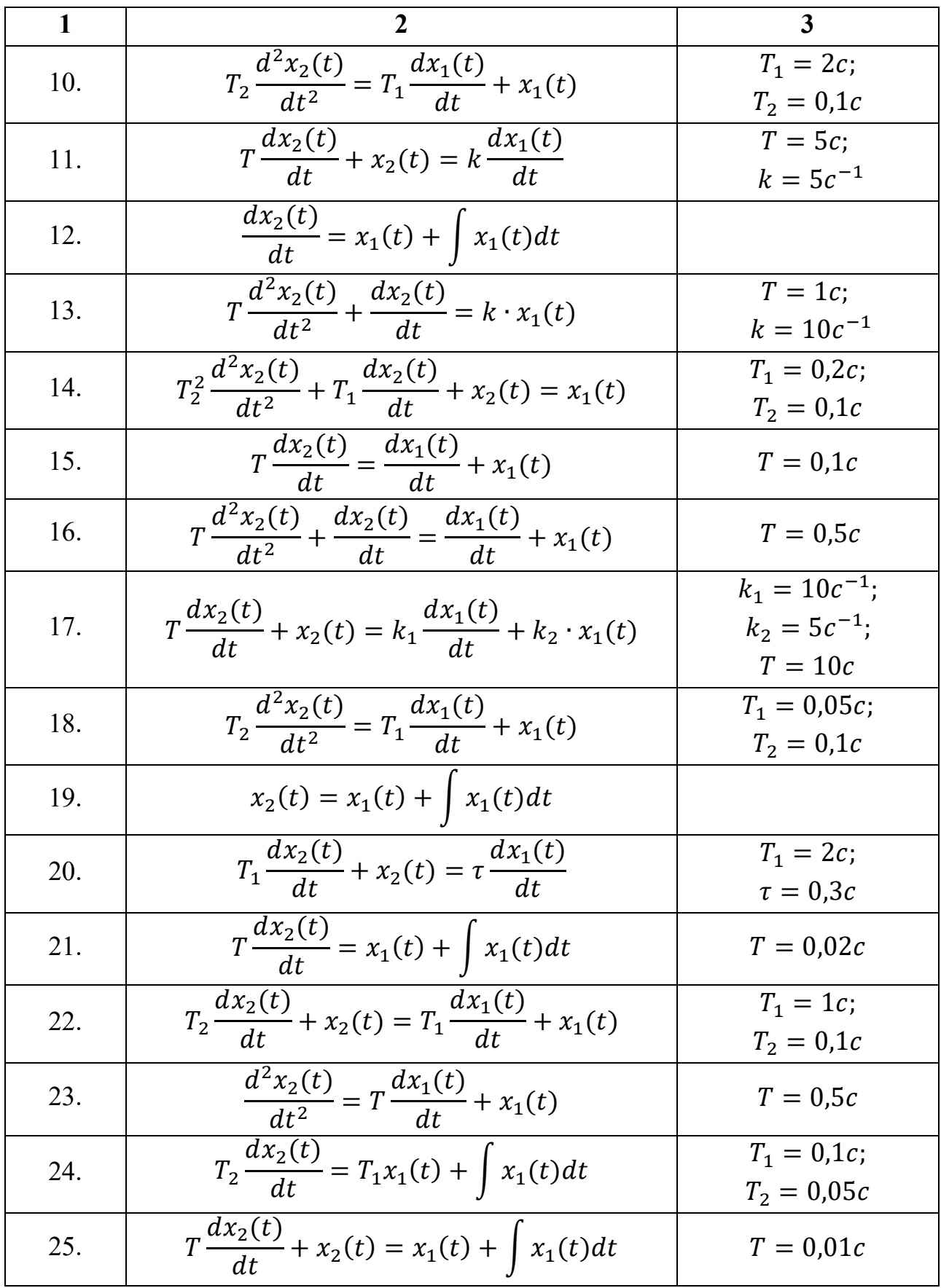

## **2. ЧАСОВІ ХАРАКТЕРИСТИКИ ЛАНОК (СИСТЕМ) АВТОМАТИЧНОГО КЕРУВАННЯ (СИСТЕМИ)**

## **2.1. Перехідна функція ланки (системи)**  $h(t)$

Перехідною функцією ланки (системи)  $h(t)$  називається реакція ланки (системи) на одиничне ступінчасте діяння (рис. 2.1,а), тобто це перехідний процес на виході  $x_{\text{Bux}}(t)$  за одиничного стрибка на вході  $x_{\text{Bxx}}(t)$  за нульових початкових умов. Вхідний одиничний ступінчатий вплив  $x_1(t) = 1[t]$ описується функцією Хевісайда  $\sigma(t)$ :

$$
1[t] = \sigma(t) = \begin{cases} 1, t > 0 \\ 0, t < 0 \end{cases}
$$

Перехідна функція  $h(t)$  може бути визначена вирішенням диференціального рівняння ланки (системи) звичайним або операційним методами. Для визначення  $h(t)$  операційним методом в рівняння (1.3) підставимо зображення одиничної ступінчастої функції  $X_{\text{bx}}(t) = L\{1(t)\} = \frac{1}{n}$  $\overline{p}$ і знайдемо зображення перехідної функції:

$$
H(p) = X(p) = \frac{W(p)}{p}.
$$
 (2.1)

Таким чином, зображення перехідної функції ланки (системи) дорівнює передатній функції, поділеній на комплексну змінну перетворення Лапласа р.

Перехідна функція  $h(t)$  визначається як обернене перетворення Лапласа (тобто оригінал) від зображення  $H(p)$ :

$$
h(t) = L^{-1}{H(p)} = L^{-1}\left\{\frac{W(p)}{p}\right\}.
$$
 (2.2)

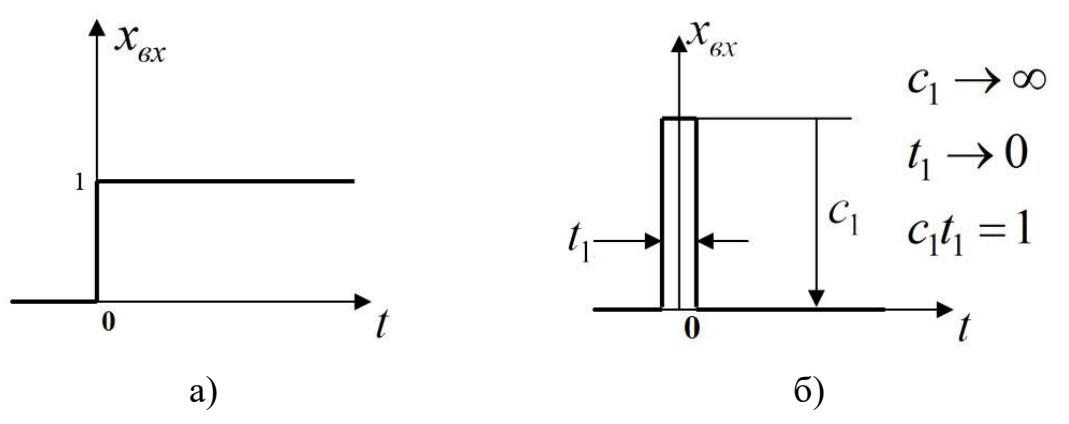

Рис. 2.1 Графічне зображення одиничного ступінчастого діяння (а) та одиничного миттєвого імпульсу (б)

Для розглянутого прикладу ланки з передатною функцією (1.4) перехідну функцію визначаємо з виразу:

$$
h(t) = L^{-1} \left\{ \frac{k}{p(Tp+1)} \right\}.
$$
 (2.3)

Методи визначення оригіналу функції за відомим її зображенням наведені в п. 2.3.

## **2.2. Імпульсна перехідна (вагова) функція ланки (системи)**  $w(t)$

Ваговою функцією  $w(t)$  називається реакція ланки (системи) на одиничний миттєвий імпульс  $\delta(t)$  на вході ланки (системи), тобто на миттєвий імпульс нескінченно великої амплітуди і одиничної площі, який називається дельта-функцією, чи функцією Дірака. Приклад апроксимації функції Дірака прямокутним імпульсом наведено на рис.2.1,б.

Оскільки одиничний імпульс  $\delta(t)$  може бути отриманий диференціюванням одиничного стрибка  $\delta(t) = \frac{d1[t]}{dt}$  $\frac{a_1}{dt}$ , або ж в операційній формі  $\delta(t) = p \cdot L\{1[t]\} = \frac{p}{n}$  $\frac{p}{p}$  = 1, то зображення вагової функції ланки (системи) дорівнює відповідній передатній функції:

$$
L\{w(t)\} = W(p) \cdot \delta(p) = W(p). \tag{2.4}
$$

Таким чином, щоб отримати вагову функцію  $w(t)$ , треба знайти оригінал (обернене перетворення Лапласа), що відповідає передатній функції:

$$
w(t) = L^{-1}{W(p)},
$$
\n(2.5)

де  $L^{-1}\{ \blacksquare \}$  - знак оберненого перетворення Лапласа.

Для ланки з передатною функцією (1.4) вираз для визначення вагової функції (2.5) запишемо у вигляді:

$$
w(t) = L^{-1} \left\{ \frac{k}{Tp + 1} \right\}.
$$
 (2.6)

## **2.3. Визначення оригіналу функції за її зображенням (обернене перетворення Лапласа)**

Розглянемо деякі способи оберненого перетворення Лапласа, які дозволяють на практиці досить просто визначати оригінал функції за її зображенням, тобто такі, що є простими інженерними методами визначення перехідної  $h(t)$  і вагової  $w(t)$  функцій ланки (системи) за відомою передатною функцією  $W(p)$ .

1. В найпростішому випадку оригінал функції можна визначити за таблицею перетворень Лапласа [1-3], якщо зображення є табличним.

В табл. 1 наведені оригінали і зображення Лапласа для деяких простих функцій, що найчастіше зустрічаються в задачах ТАК.

2. Якшо зображення за Лапласом є дробово-раціональною функцією *р*. то таку функцію можна розкласти на елементарні дроби і, скориставшись теоремою про додавання, обмежитись оберненим перетворенням Лапласа елементарних зображень, наведених в табл. 2.1.

## **Приклад 2.1.**

Визначити вагову функцію  $w(t)$  ланки з передатною функцією

$$
W(p) = \frac{1}{p(p+a)}
$$

**Розв'язання:** Вагова функція відповідно до (2.5) визначається з виразу:

$$
w(t) = L^{-1}{W(p)} = L^{-1}\left\{\frac{1}{p(p+a)}\right\}
$$

У даному прикладі для наочності використовується зображення табличної функції. Початкове зображення подамо у вигляді суми елементарних дробів:

$$
\frac{1}{p(p+a)} = \frac{A}{p} + \frac{B}{p+a} = \frac{p(A+B) + aA}{p(p+a)}
$$

де коефіцієнти  $A$  і  $B$  підлягають визначенню.

*Таблиця 2.1*

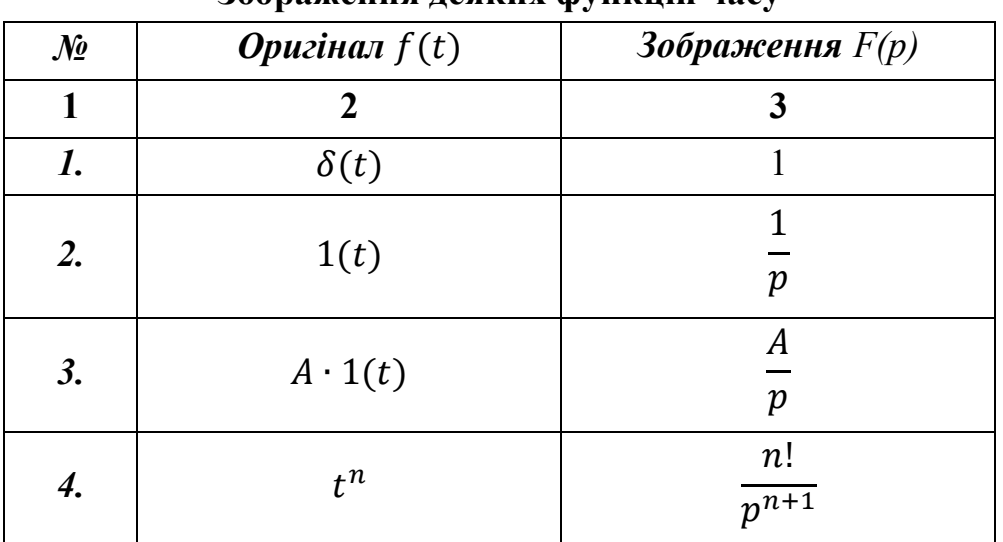

#### **Зображення деяких функцій часу**

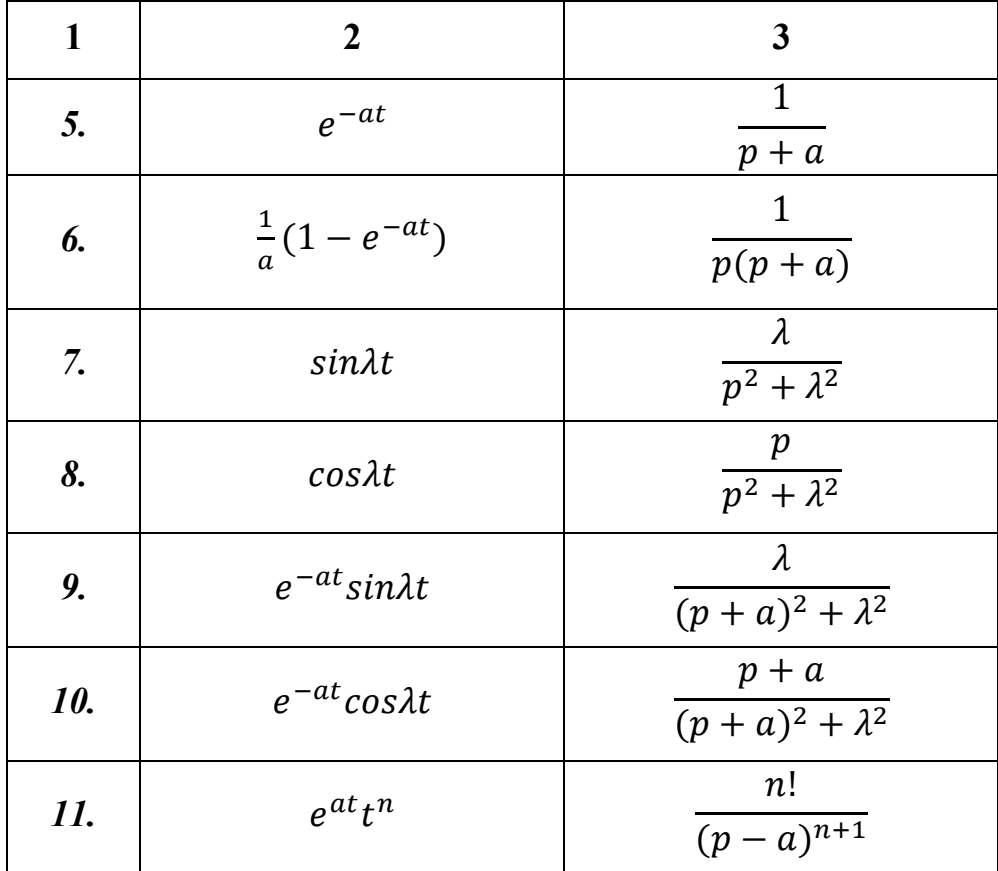

Для виконання останньої рівності треба прирівняти чисельники початкового та результуючого дробів:

$$
p(A+B)+aA=1.
$$

Прирівнюємо коефіцієнти при однакових степенях комплексної змінної *р* правої та лівої частин отриманої рівності:

$$
p^1: A + B = 0;
$$
  

$$
p^0: aA = 1,
$$

отримаємо систему алгебраїчних рівнянь відносно невідомих коефіцієнтів А і  $B$ , звідки:

$$
A = 1/a;
$$
  

$$
B = -A = -1/a.
$$

Початкове зображення тепер запишемо у вигляді

$$
\frac{1}{p(p+a)} = \frac{1}{a} \left(\frac{1}{p} - \frac{1}{p+a}\right).
$$

Оригінали елементарних зображень у правій частині рівності знаходимо за табл. 2.1 і, використовуючи теорему про додавання, запишемо шуканий вираз для вагової функції:

$$
w(t) = L^{-1}\left\{\frac{1}{p(p+a)}\right\} = \frac{1}{a}(1 - e^{-at}).
$$

## **Приклад 2.2.**

Визначити вагову функцію  $w(t)$  ланки з передатною функцією

$$
W(p) = \frac{p^2 - p + 3}{(p+1)(p^2+1)}.
$$

**Розв'язання:** Запишемо вираз для знаходження вагової характеристики:

$$
w(t) = L^{-1}{W(p)} = L^{-1}\left\{\frac{p^2 - p + 3}{(p+1)(p^2 + 1)}\right\}.
$$

Початкове зображення подамо у вигляді суми елементарних зображень, оригінали яких є в табл. 1.1.

$$
\frac{p^2 - p + 3}{(p+1)(p^2+1)} = \frac{A}{p+1} + \frac{Bp+C}{p^2+1} = \frac{p^2(A+B) + p(B+C) + A+C}{(p+1)(p^2+1)}.
$$

Прирівняємо чисельники початкового та результуючого дробів, отримаємо систему алгебраїчних рівнянь відносно невідомих коефіцієнтів  $A,B$  *i*  $C$ *:* 

$$
p^{2} - p + 3 = p^{2}(A + B) + p(B + C) + A + C
$$
  
\n
$$
p^{2}:A + B = 1;
$$
  
\n
$$
p^{1}:B + C = -1;
$$
  
\n
$$
p^{0}:A + C = 3.
$$

звідки  $A = 2.5$ ;  $B = -1.5$ ;  $C = 0.5$ .

Таким чином, розкладання  $W(p)$  на суму елементарних дробів має вигляд:

$$
W(p) = \frac{p^2 - p + 3}{(p+1)(p^2+1)} = 2.5\frac{1}{p+1} - 1.5\frac{p}{p^2+1} + 0.5\frac{1}{p^2+1}.
$$

Знаходимо за табл. 1.1 оригінали зображень елементарних функцій і записуємо вираз для вагової функції:

$$
w(t) = L^{-1}{W(p)} = 2.5e^{-t} - 1.5\cos t + 0.5\sin t.
$$

3. Використання теореми про розкладання.

Початкове зображення може бути подане у вигляді:

$$
y(p) = \frac{B(p)}{D(p)}
$$

де  $B(p)$  – поліном чисельника;  $D(p)$  – поліном знаменника (характеристичний поліном).

Якщо рівняння  $D(p)=0$  не має нульових коренів, а ті корені, що є, дійсні не кратні, то оригінал функції визначається за формулою:

$$
y(p) = \sum_{i=1}^{n} \frac{B(p_i)}{D'(p_i)} e^{p_i t},
$$
\n(2.7)

де  $p_i$  – корені характеристичного рівняння  $D(p) = 0;$ 

$$
B(p_i) = B(p) \bigg|_{p = p_i}; D'(p_i) = \frac{dD(p)}{dp} \bigg|_{p = p_i}.
$$

Для знаходження оригіналу у вигляді (2.7) необхідно:

- 1) знайти корені  $p_1, p_2, ..., p_n$  знаменника  $(D(p) = 0)$ ;
- 2) знайти похідну  $D'(p)$ ;
- 3) підставити послідовно корені  $p_1, p_2, ..., p_n$  в  $D'(p)$  та  $B(p)$  і знайти значення дробів  $B(p)/D'(p)$ ,  $(i = 1, n)$ ;
- 4) скласти суму (2.7).

## **Приклад 2.3.**

Визначити оригінал функції за зображенням:

$$
y(p) = \frac{p+3}{p^2 + 6p + 5'}
$$

 $\mu \in B(p) = p + 3$ ,  $D(p) = p^2 + 6p + 5$ .

**Розв'язання:** Оригінал функції за заданим зображенням знаходимо відповідно до вище викладеної методики:

1) знаходимо корені знаменника  $D(p) = 0$ :

 $p_1 = -1; p_2 = -5;$ 

2) знаходимо похідну:  $D'(p) = 2p + 6$ 

3) підставляємо  $p_1$  і  $p_2$  в  $D'(p)$  та  $B(p)$  і знаходимо значення дробів:

$$
\frac{B(p_1)}{D'(p_1)} = \frac{(-1) + 3}{2(-1) + 6} = \frac{1}{2},
$$
  

$$
\frac{B(p_2)}{D'(p_2)} = \frac{(-5) + 3}{2(-5) + 6} = -\frac{1}{2}.
$$

4) складаємо суму (2.7):

$$
y(t) = \frac{1}{2}e^{-t} - \frac{1}{2}e^{-5t}.
$$

<u>Якщо серед коренів рівняння  $D(p) = 0$  є комплексні спряжені:</u>

 $p_k = \alpha + i\beta$ ;  $p_{k+1} = \alpha - i\beta$ ,

то підставляємо їх значення у  $D'(p)$  та  $B(p)$  і для кожної пари комплексно спряжених коренів знаходимо відношення:

$$
\frac{B(p_k)}{D'(p_k)} = \frac{a+jb}{c+jd} = r+jq
$$
  
\n
$$
\frac{B(p_{k+1})}{D'(p_{k+1})} = \frac{a-jb}{c-jd} = r-jq.
$$

Запишемо комплексні числа в показниковій (векторній) формі:

$$
\frac{B(p_k)}{D'(p_k)} = Ae^{j\varphi}
$$
  
ra  

$$
B(p_{k+1})
$$

$$
\frac{B(p_{k+1})}{D'(p_{k+1})}=Ae^{-j\varphi},
$$

 $\mu$ ge  $A = \sqrt{r^2 + q^2}$ ;  $\varphi = \arctg q/r$ ,

тоді серед доданків в сумі (2.7) будуть міститись доданки виду:

$$
Ae^{j\varphi}e^{(\alpha+j\beta)t} + Ae^{-j\varphi}e^{(\alpha-j\beta)t}
$$

Скориставшись тотожністю Ейлера  $e^{jz} = \cos z + j \sin z$ , отримаємо:

$$
e^{j(\beta t + \varphi)} = \cos(\beta t + \varphi) + j\sin(\beta t + \varphi);
$$
  

$$
e^{-j(\beta t + \varphi)} = \cos(\beta t + \varphi) - j\sin(\beta t + \varphi).
$$

Отже, після математичних перетворень отримаємо:

$$
Ae^{j\varphi}e^{\alpha t+j\beta t} + Ae^{-j\varphi}e^{\alpha t-j\beta t} = Ae^{\alpha t}[e^{j(\beta t+\varphi)} + e^{-j(\beta t+\varphi)}] =
$$
  

$$
2Ae^{\alpha t}\cos(\beta t+\varphi).
$$

Таким чином, якщо характеристичний поліном  $D(p)$  має *n* дійсних коренів і *s* пар комплексно-спряжених коренів, вираз для оригінала функції (2.7) набуває вигляду:

$$
y(t) = \sum_{i=1}^{n} C_i e^{p_i t} + \sum_{k=1}^{s} 2C_k e^{\alpha_k t} \cos(\beta_k t + \varphi_k), \qquad (2.8)
$$

.

де  $n$  – число дійсних коренів;  $p_i$  – дійсний корінь; s – число пар комплексно спряжених коренів;  $\alpha_k$  і  $\beta_k$  – відповідно дійсна та уявна частини пари комплексно спряжених коренів  $p_k$ ;

$$
C_i = \frac{B(p_i)}{D'(p_i)}; \quad C_k = \sqrt{r_k^2 + q_k^2}; \quad \varphi_k = \arctg \, q_k / r_k;
$$

де  $r_k$  і  $q_k$  – відповідно дійсна та уявна частини виразу  $B(p_k)/D'(p_k)$  у випадку комплексно-спряжених коренів.

Якщо, крім розглянутих вище, характеристичний поліном має <u>нульовий корінь</u>, тобто  $D(p) = pD_1(p)$ , то вираз (2.7) набуває вигляду:

$$
y(t) = \frac{B(0)}{D_1(0)} + \sum_{i} \frac{B(p_i)}{p_i D'_1(p_i)} e^{p_i t},
$$
\n(2.9)

де  $p_i$  — корені рівняння  $D_1(p) = 0$ ;  $B(0) = B(p)$  при  $p = 0$ ;  $D_1(0) = D_1(p)$ при  $p = 0$ .

## **Завдання для самостійної роботи**

Визначити вагову  $w(t)$  і перехідну  $h(t)$  характеристики елемента системи за заданим рівнянням динаміки, де  $x_1(t)$  і  $x_2(t)$  – відповідно вхідна і вихідна величини, відповідно до варіанту згідно з табл. 1.1.

## **3. ПЕРЕТВОРЕННЯ СТРУКТУРНИХ СХЕМ ТА ВИЗНАЧЕННЯ ПЕРЕДАТНИХ ФУНКЦІЙ САК**

Структурною схемою називається графічне зображення математичної моделі САК у вигляді сполучення ланок, яка показує з яких динамічних ланок складається система та як вони пов'язані між собою. Структурна схема в найбільш наочній формі показує математичний бік перетворення змінних за часом сигналів окремими елементами та всією системою в цілому. Структурна схема САК може бути отримана із функціональної схеми, якщо відомі передатні функції і параметри усіх елементів системи.

Часто САК мають складну структуру і є багатоконтурними, що ускладнює операцію визначення передатних функцій системи, а відтак і аналіз її динаміки. Для зручності розрахунків характеристик автоматичних систем необхідно перетворити структурну схему системи до будь-якого бажаного вигляду, найчастіше – до одноконтурної схеми. Для цього використовуються спеціальні правила перетворення структурних схем.

Наведемо найпростіші перетворення структурних схем, використовуючи правила визначення передатних функцій для типових сполучень ланок:

• послідовне сполучення:

$$
W(p) = \prod_{i=1}^{n} W_i(p);
$$
 (3.1)

• паралельне сполучення:

$$
W(p) = \sum_{i=1}^{n} W_i(p);
$$
 (3.2)

• ланка, охоплена зворотним зв'язком:

$$
W(p) = \frac{W_1(p)}{1 \pm W_1(p)W_{33}(p)},
$$
\n(3.3)

де  $W_1(p)$  – передатна функція ланки, охопленої зворотним зв'язком;  $W_{33}(p)$  – передатна функція ланки в каналі зворотного зв'язку (знак "-" відповідає додатному зворотному зв'язку, знак "+" – від'ємному).

## **Приклад 3.1.**

Визначити передатну функцію ланцюга з послідовним з'єднанням ланок:

$$
\begin{array}{c|c|c|c|c} \hline X(p) & 1 & \end{array} \begin{array}{|c|c|c|c|c|} \hline 1 & 2 & \end{array} \begin{array}{|c|c|c|c|} \hline U_2(p) & 3 & \end{array} \begin{array}{|c|c|c|c|} \hline 3 & 1 & \end{array}
$$

якщо

$$
W_1(p) = k_1; \ W_2(p) = \frac{T_1p + 1}{p}; \ W_3(p) = \frac{k_2}{T_2p + 1}.
$$

## **Розв'язання:**

Передатна функція послідовного з'єднання ланок визначається добутком (3.1) передатних функцій ланок, які входять до послідовного з'єднання, тому запишемо:

$$
W(p) = \frac{Y(p)}{X(p)} = W_1(p) \cdot W_2(p) \cdot W_3(p).
$$

Підставимо вирази для  $W_i(p)$ :

$$
W(p) = k_1 \cdot \frac{T_1 p + 1}{p} \cdot \frac{k_2}{T_2 p + 1} = \frac{k_1 \cdot k_2 (T_1 p + 1)}{p(T_2 p + 1)}.
$$

Позначимо  $k_1 \cdot k_2 = k$ , тоді

$$
W(p) = \frac{Y(p)}{X(p)} = \frac{k(T_1p + 1)}{p(T_2p + 1)}.
$$

#### **Приклад 3.2.**

Визначити передатну функцію ланцюга з послідовним та паралельним з'єднанням ланок:

$$
\begin{array}{c|c}\nX(p) & 1 & U_1(p) \\
\hline\n & 2 & U_2(p)\n\end{array}\n\qquad\n\begin{array}{c}\nX(p) \\
\hline\n\end{array}
$$

якщо

$$
W_1(p) = k; W_2(p) = \frac{1}{p}; W_3(p) = \frac{1}{Tp+1}.
$$

## **Розв'язання:**

Спочатку визначимо передатну функцію паралельного з'єднання ланок за формулою (3.2):

$$
W_{\text{map}}(p) = 1 + \frac{1}{p} = \frac{p+1}{p}.
$$

Тепер ланцюг є послідовним з'єднанням ланок з передатними функціями  $W_1(p)$ ,  $W_{\text{map}}(p)$  та  $W_3(p)$ . Відповідно до формули  $(3.1)$  запишемо остаточний вираз для передатної функції ланцюга:

$$
W(p) = k \cdot \frac{p+1}{p} \cdot \frac{1}{Tp+1} = \frac{k(p+1)}{p(Tp+1)}.
$$

#### **Приклад 3.3.**

Визначити передатну функцію ланцюга з послідовним з'єднанням ланок та з ланкою, що охоплена зворотнім зв'язком:

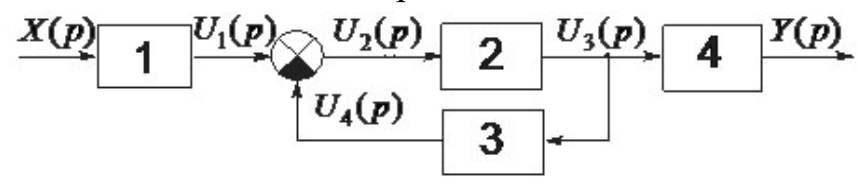

якщо

$$
W_1(p) = k_1; W_1(p) = k_2; W_3(p) = \tau p; W_4(p) = \frac{T_1 p + 1}{T_2 p + 1}.
$$

#### **Розв'язання:**

Спочатку визначимо передатну функцію ланки, що охоплена від'ємним зворотнім зв'язком, за формулою (3.3):

$$
W_{\pi 33}(p) = \frac{W_1(p)}{1 + W_2(p)W_3(p)} = \frac{k_2}{1 + k_2 \tau p} = \frac{k_2}{T_3 p + 1}
$$

де введено позначення  $T_3 = k_2 \tau$ .

Тепер ланцюг є послідовним з'єднанням ланок з передатними функціями  $W_1(p)$ ,  $W_{\text{J33}}(p)$  та  $W_3(p)$ . Відповідно до формули (3.1) запишемо остаточний вираз для передатної функції ланцюга:

$$
W(p) = k_1 \cdot \frac{k_2}{T_3 p + 1} \cdot \frac{T_1 p + 1}{T_2 p + 1} = \frac{k_1 \cdot k_2 (T_1 p + 1)}{(T_3 p + 1)(T_2 p + 1)}.
$$

Подібним до наведених прикладів перетворенням паралельних і місцевих зворотних зв'язків структурну схему САК приводять до одноконтурної (рис. 3.1), що дає змогу досить просто визначити передатні функції САК.

На рис. 3.1 позначено:  $W_{\text{HD}}(p)$  – передатна функція ланок в прямому ланцюгу керування;  $W_{33}(p)$  – передатна функція ланок в зворотному зв'язку;  $W_f(p)$  – передатна функція в каналі збурення;  $\delta(p) = X(p) - Y_{33}(p)$  – зображення сигналу розбіжності (помилка системи).

,

,

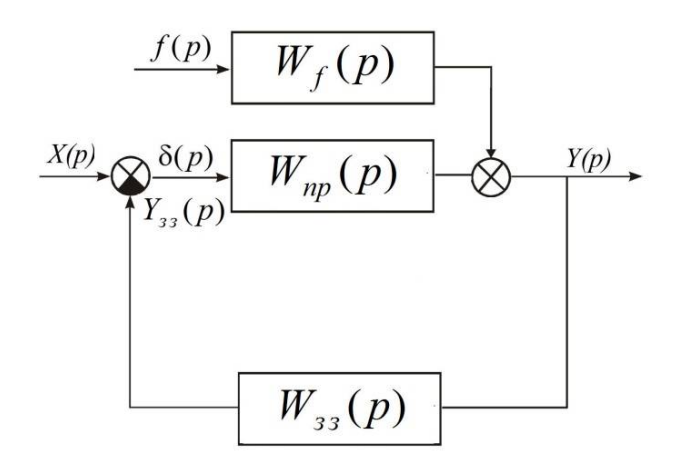

Рис. 3.1 Приклад одноконтурної структурної схеми САК

Передатна функція розімкненої системи  $W_{\text{DOS}}(p)$  дорівнює добутку передатних функцій всіх ланок, що входять до замкненого контуру:

$$
W_{\text{po}3}(p) = W_{\text{np}}(p) \cdot W_{33}(p), \tag{3.4}
$$

а для системи з одиничним зворотним зв'язком  $(W_{33}(p) = 1)$ :

$$
W_{\text{pos}}(p) = W_{\text{np}}(p). \tag{3.5}
$$

Після визначення передатної функції розімкненої системи знаходимо передатні функції замкненої системи:

• за вхідним діянням:

$$
\Phi(p) = \frac{Y(p)}{X(p)} = \frac{W_{\text{rp}}(p)}{1 + W_{\text{rp}}(p) \cdot W_{33}(p)} = \frac{W_{\text{rp}}(p)}{1 + W_{\text{po3}}(p)},
$$
(3.6)

або для  $(W_{33}(p) = 1)$ :

$$
\Phi(p) = \frac{W_{\text{pos}}(p)}{1 + W_{\text{pos}}(p)},
$$
\n(3.7)

• за помилкою системи:

$$
\Phi_{\delta}(p) = \frac{\delta(p)}{X(p)} = \frac{1}{1 + W_{\text{po}3}(p)}; \tag{3.8}
$$

• за збуренням:

$$
\Phi_f(p) = \frac{Y(p)}{f(p)} = \frac{W_f(p)}{1 + W_{\text{pos}}(p)}.\tag{3.9}
$$

Вирази (3.6)-(3.9) мають однакові знаменники, які визначають характеристичне рівняння  $D(p)$  замкненої системи. Якщо передатну функцію розімкненої системи в загальному випадку записати у вигляді:

$$
W_{\text{po}3}(p) = \frac{R(p)}{Q(p)}
$$

то для отримання характеристичного рівняння слід до знаменника передатної функції розімкненої системи додати її чисельник:

$$
D(p) = R(p) + Q(p).
$$

## **Приклад 3.4.**

Визначити передатну функцію розімкненої системи  $W_{\text{DOS}}(p)$ , передатну функцію замкненої системи за вхідним діянням Ф( $p$ ) і передатну функцію замкненої системи за помилкою  $\Phi_{\delta}(p)$ , якщо структурна схема САК має вигляд:

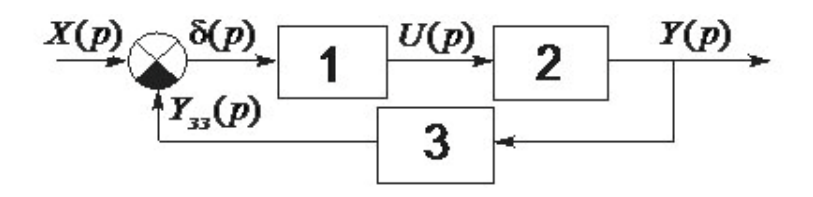

де

$$
W_1(p) = k_1; \ W_2(p) = \frac{T_1 p + 1}{p}; \ W_3(p) = \frac{k_2}{T_2 p + 1}.
$$

#### **Розв'язання:**

Структурна схема САК є одноконтурною, тому без попередніх перетворень визначимо передатну функцію розімкненої системи за формулою (3.4):

$$
W_{\text{po}3}(p) = k_1 \cdot \frac{T_1 p + 1}{p} \cdot \frac{k_2}{T_2 p + 1} = \frac{k_1 \cdot k_2 (T_1 p + 1)}{p(T_2 p + 1)} = \frac{k_{\text{po}3} (T_1 p + 1)}{p(T_2 p + 1)},
$$
  

$$
w = k_1 \cdot k_2
$$

де  $k_{\text{no}s} = k_1 \cdot k_2$ .

Зворотній зв'язок САК не є одиничним, тому передатну функцію замкненої системи за вхідним діянням визначимо за формулою (3.6):

$$
\Phi(p) = \frac{W_{\text{np}}(p)}{1 + W_{\text{po3}}(p)} = \frac{\frac{k_1 \cdot (T_1 p + 1)}{p}}{1 + \frac{k_{\text{po3}} \cdot (T_1 p + 1)}{p(T_2 p + 1)}} = \frac{k_1 \cdot (T_1 p + 1)(T_2 p + 1)}{p(T_2 p + 1) + k_{\text{po3}} \cdot (T_1 p + 1)}.
$$

Передатну функцію замкненої системи за похибкою визначимо за формулою (3.8):

$$
\Phi_{\delta}(p) = \frac{1}{1 + W_{\text{poa}}(p)} = \frac{1}{1 + \frac{k_{\text{poa}} \cdot (T_1 p + 1)}{p(T_2 p + 1)}} = \frac{p(T_2 p + 1)}{p(T_2 p + 1) + k_{\text{poa}} \cdot (T_1 p + 1)}.
$$

Якщо структурна схема САК має типові з'єднання ланок (послідовне,

паралельне чи місцеві зворотні зв'язки), спочатку необхідно виконати перетворення структурної схеми, щоб привести її до одноконтурної, а потім визначати передатні функції розімкненої та замкненої системи.

## **Завдання для самостійної роботи.**

Визначити передатну функцію розімкненої системи  $W_{\text{pos}}(p)$ , передатну функцію замкненої системи за задаючим діянням  $\Phi(p)$  і передатну функцію замкненої системи за помилкою  $\Phi_\delta(p)$ , відповідно до варіанту згідно з табл. 3.1.

## **Варіанти індивідуальних завдань**

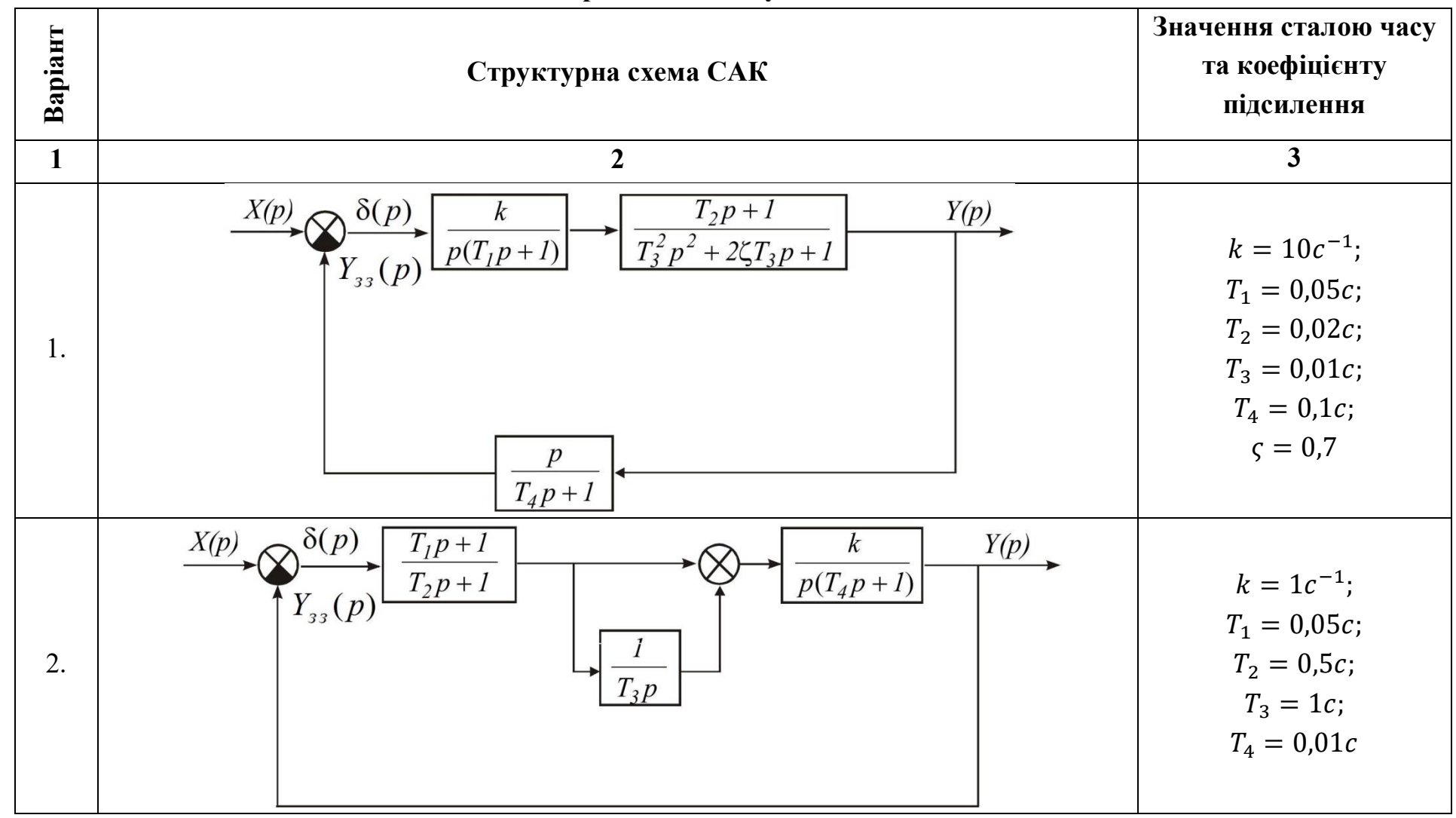

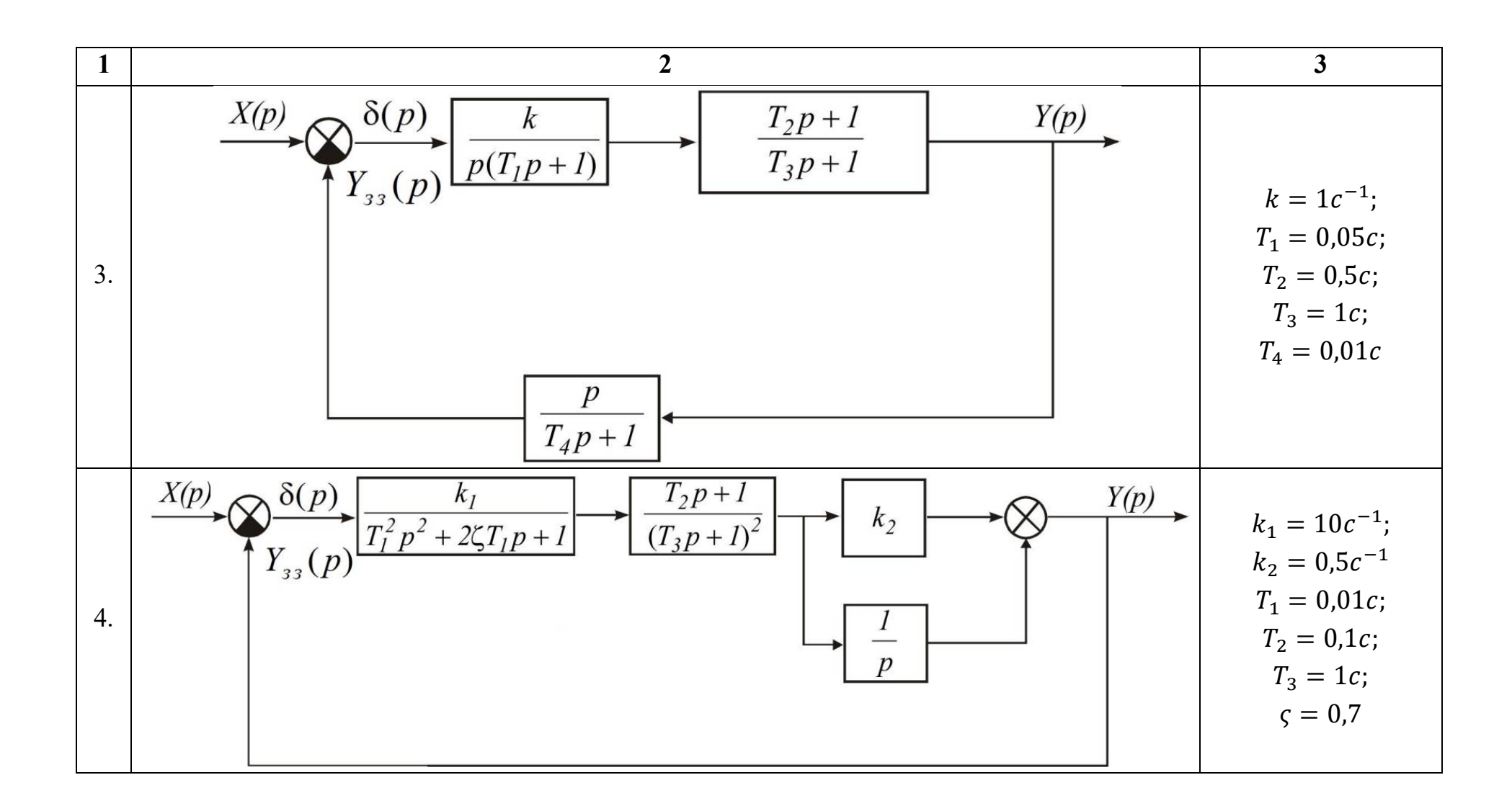

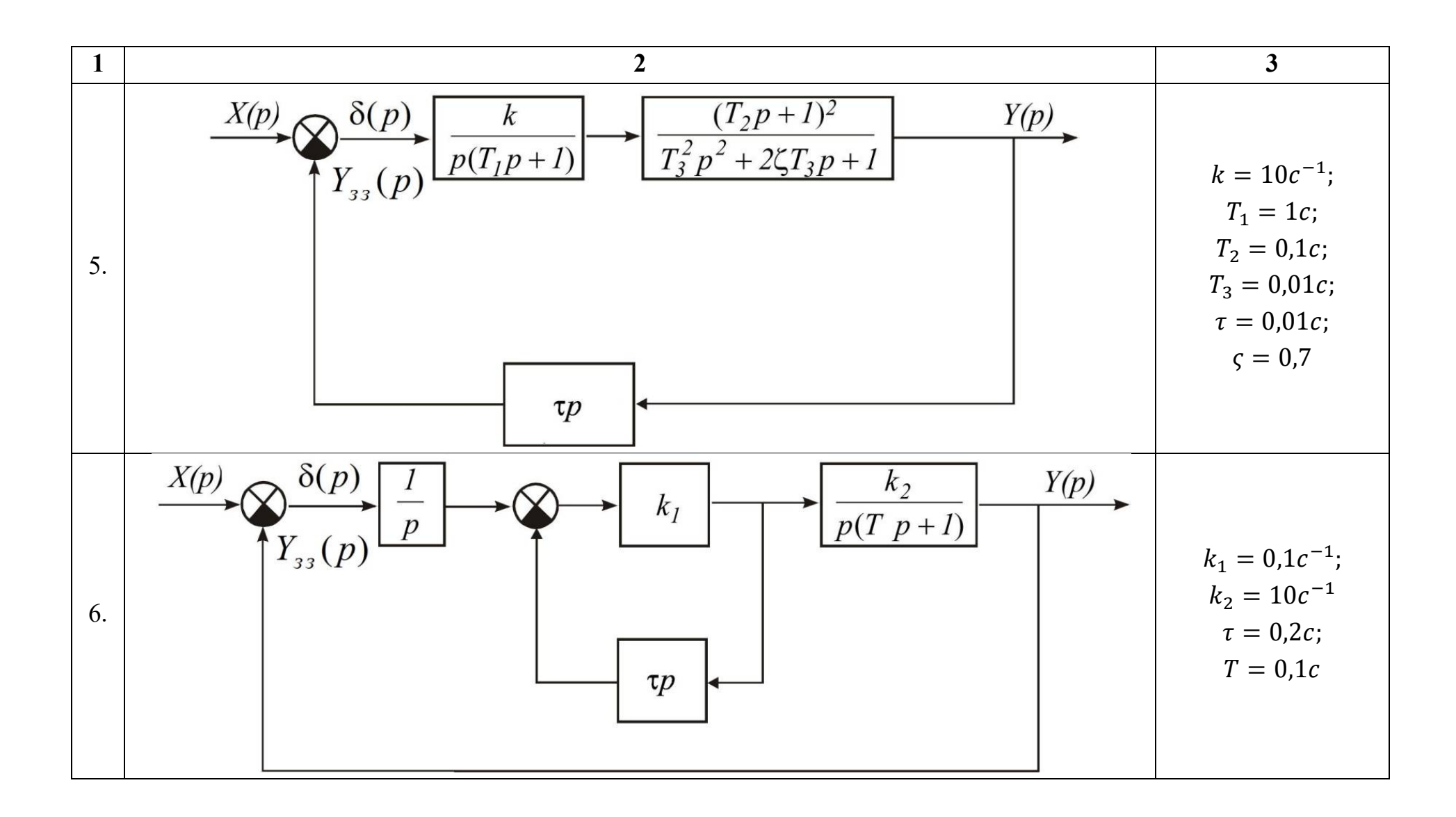

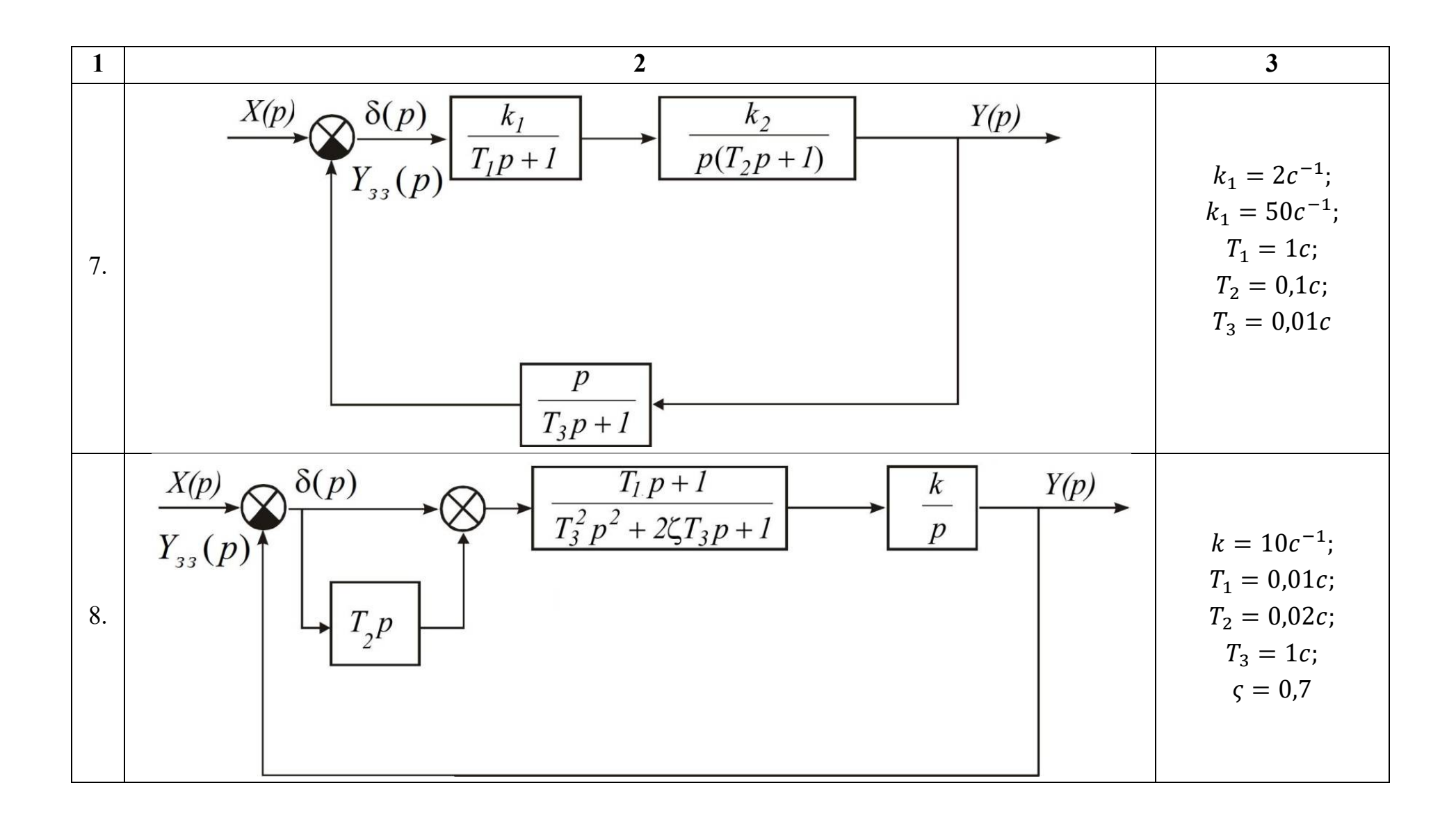

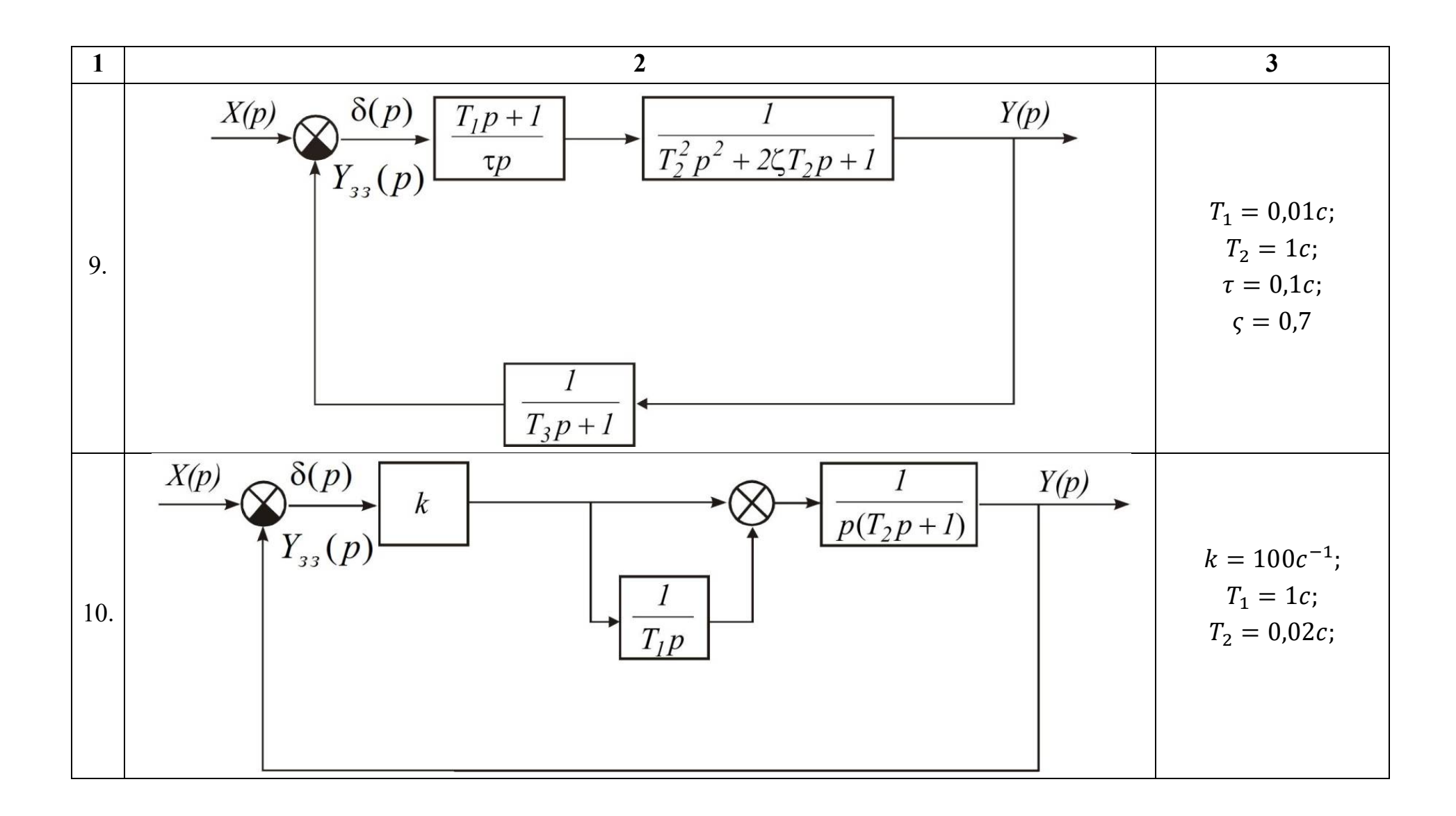

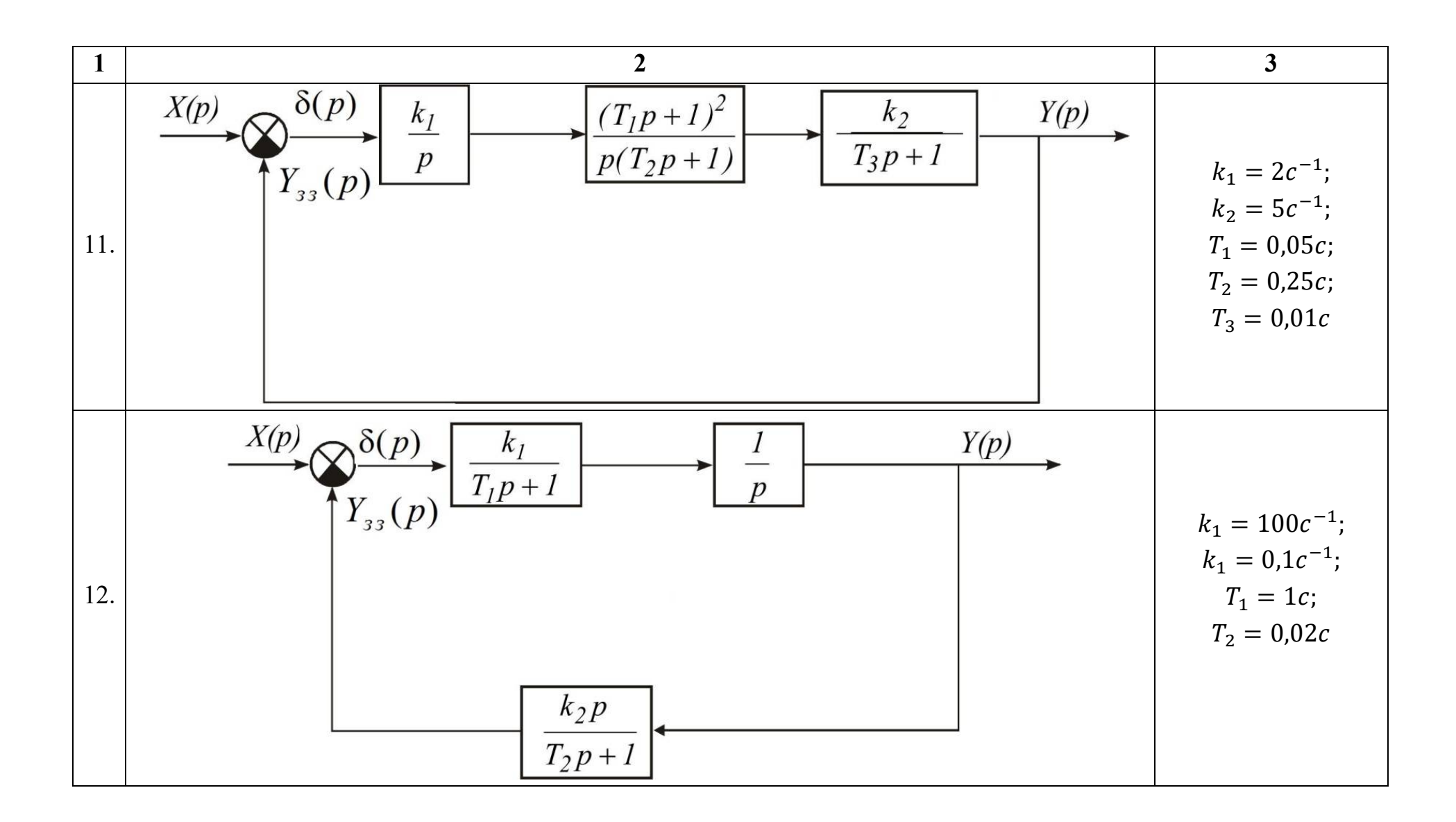

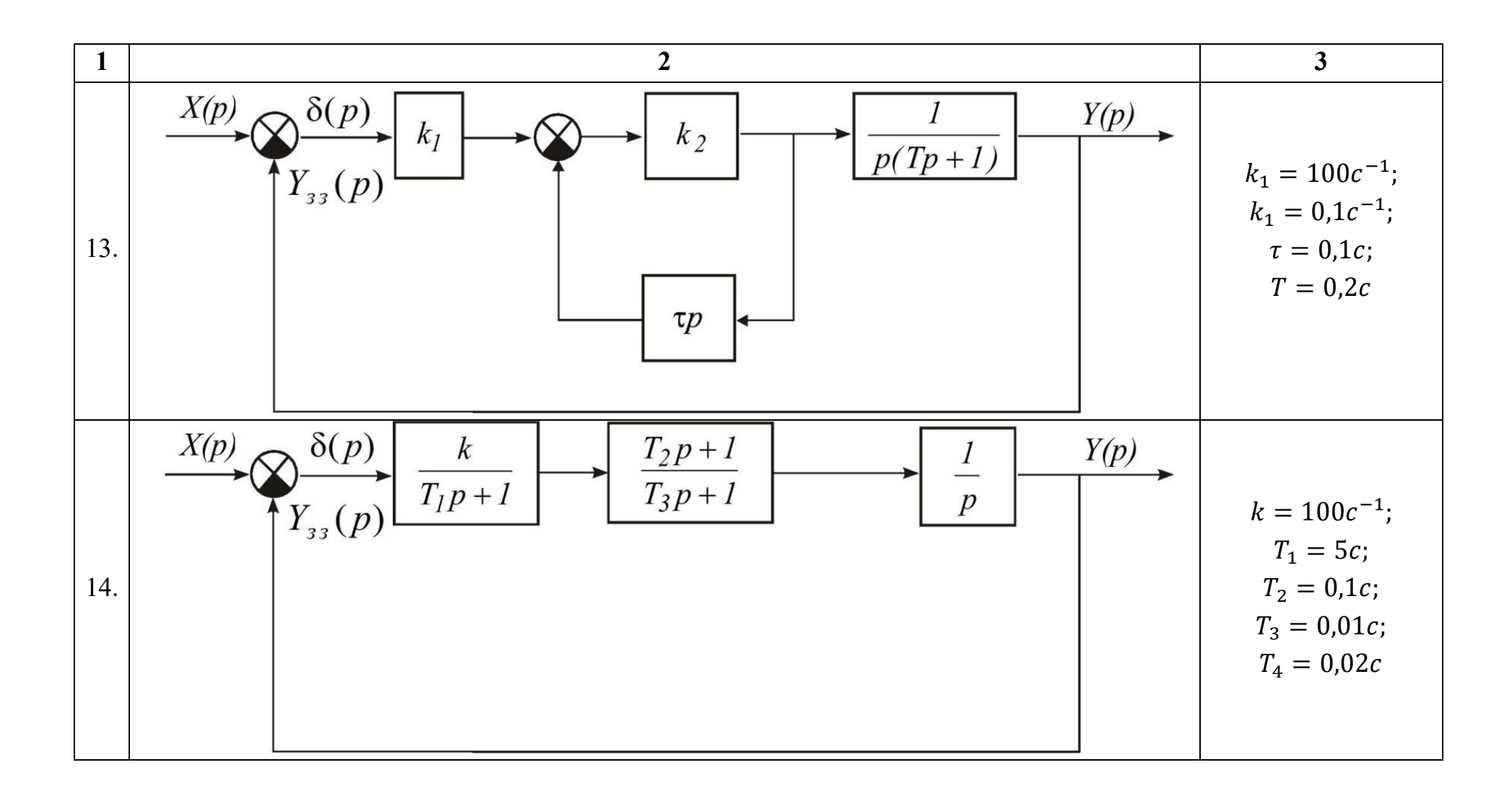

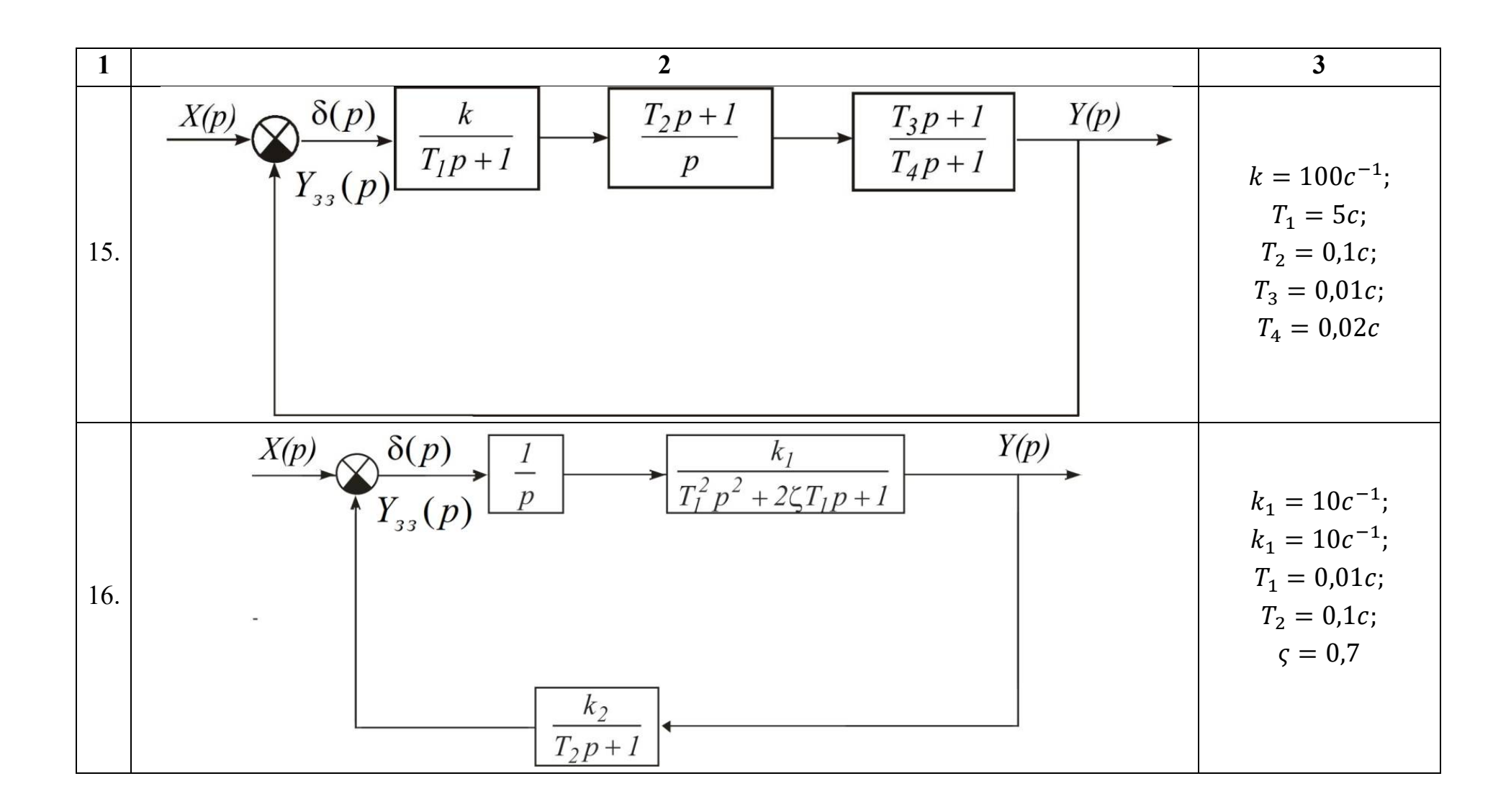

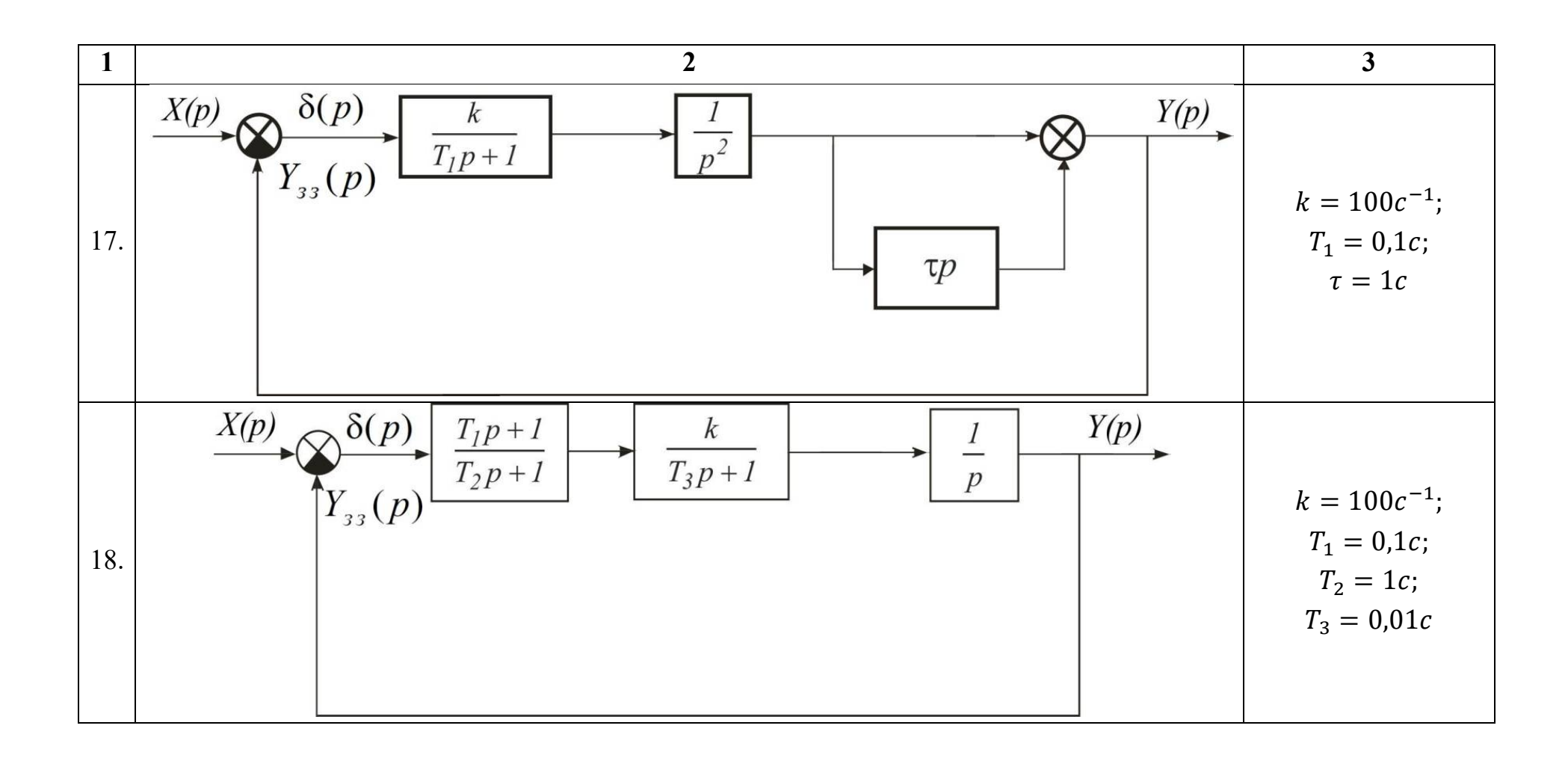

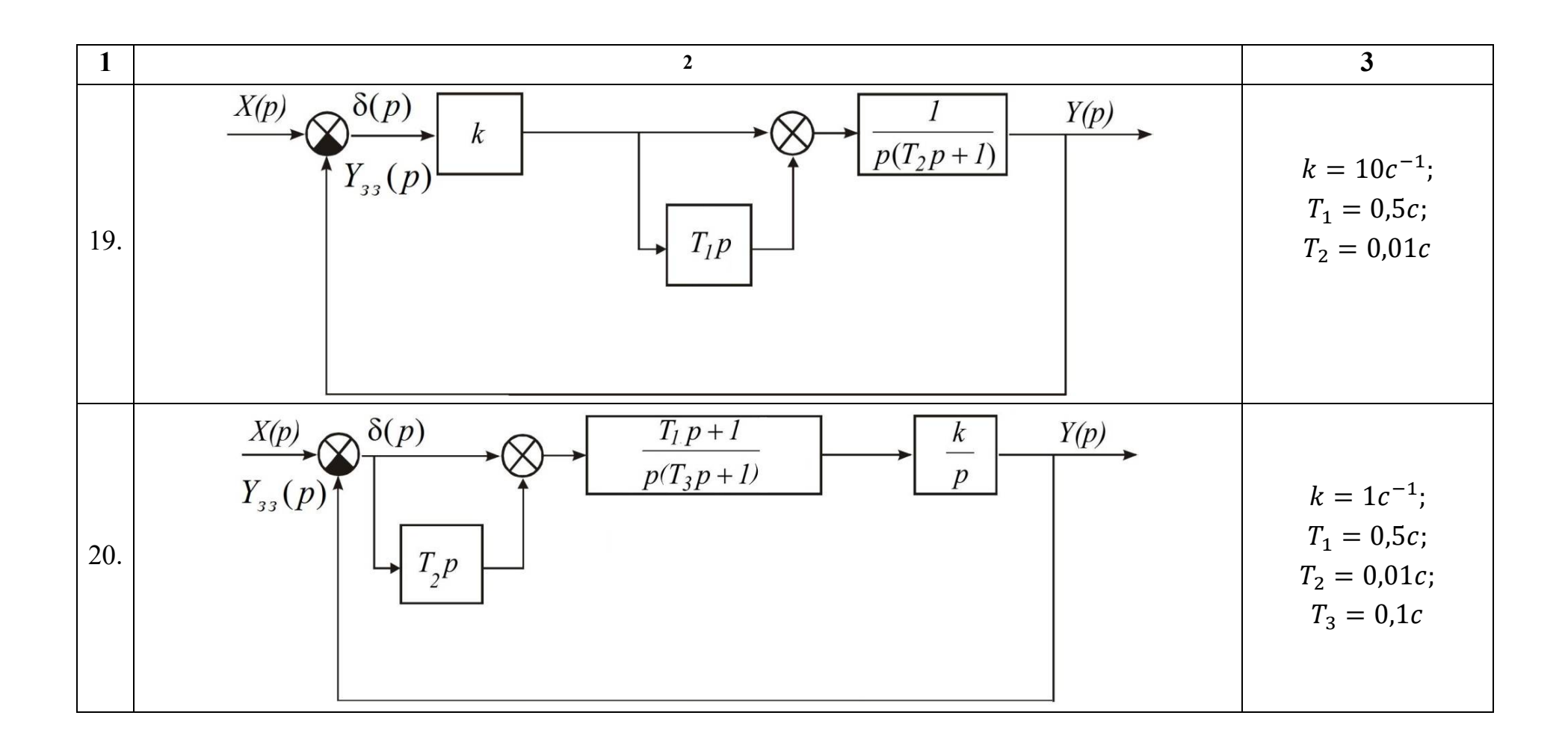

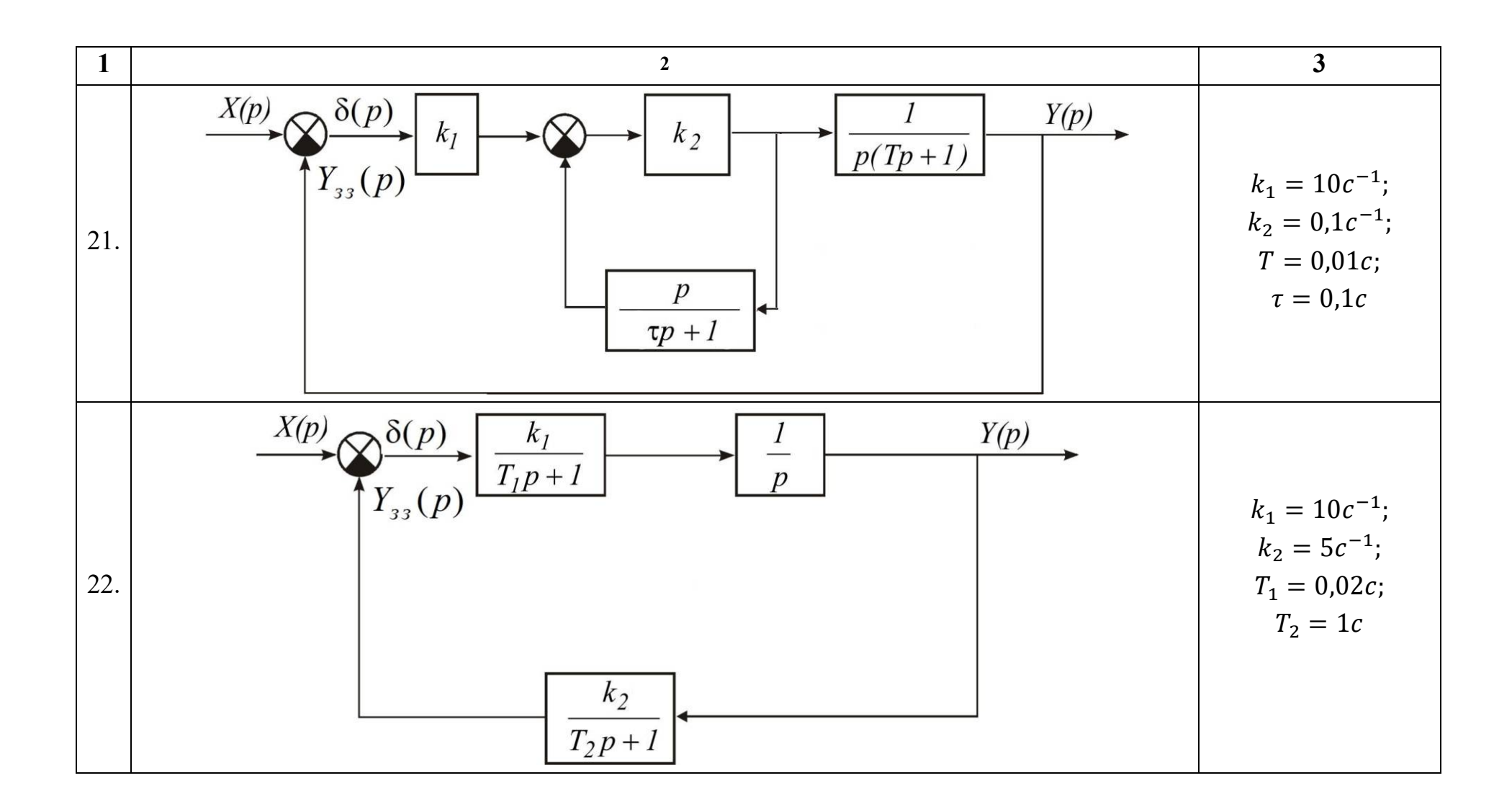

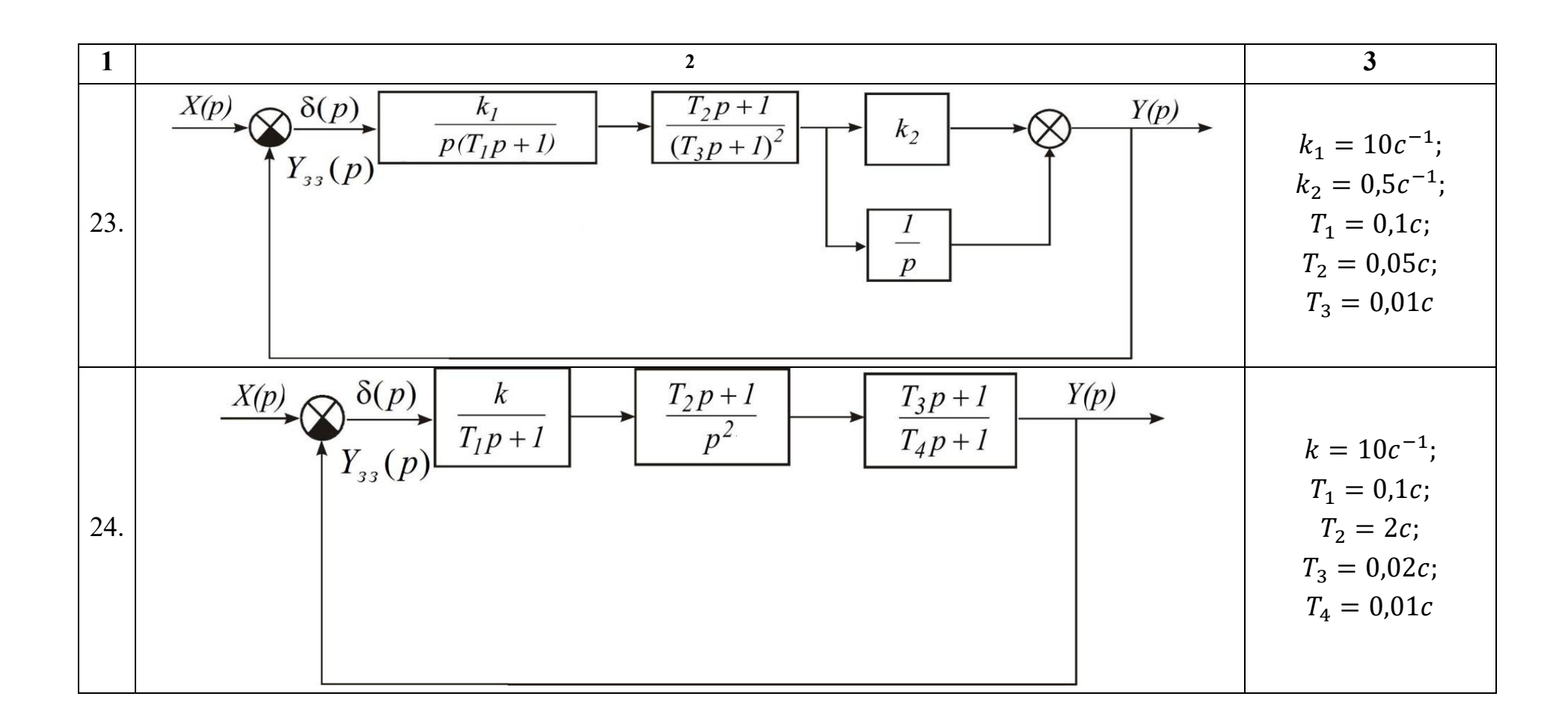

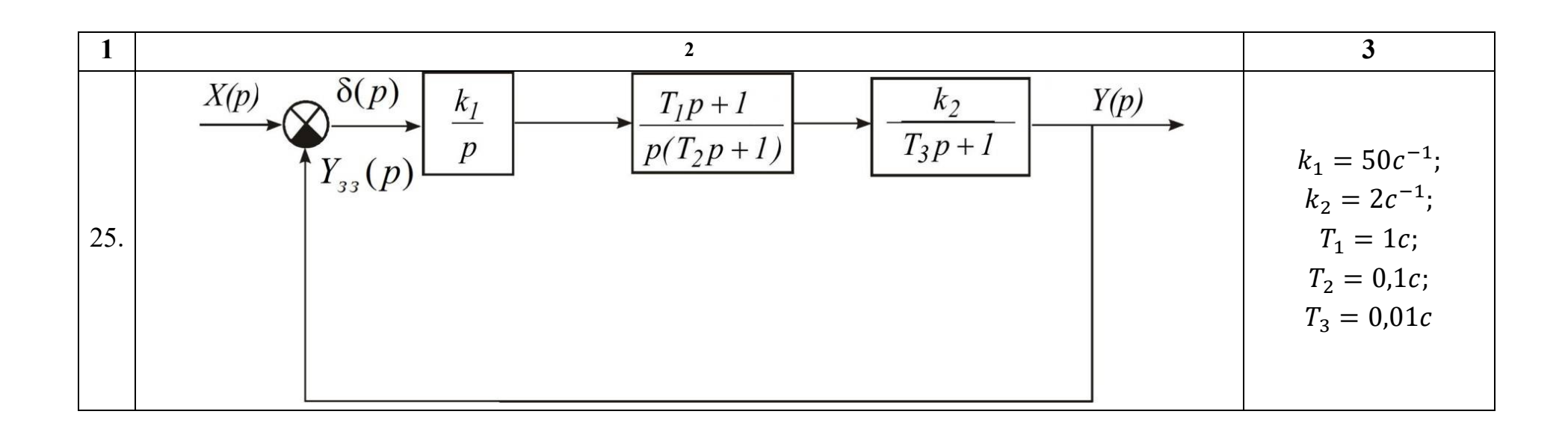

## **4. ПОБУДОВА ЛОГАРИФМІЧНИХ ЧАСТОТНИХ ХАРАКТЕРИСТИК РОЗІМКНЕНОЇ СИСТЕМИ**

Розглянемо отримання частотних характеристик на прикладі передатної функції розімкненої системи

$$
W_{\text{po}3}(p) = \frac{k_{\text{po}3}(T_1p + 1)}{p(T_1p + 1)(T_3^2p^2 + 2T_3\zeta p + 1)},\tag{4.1}
$$

де  $k_{\text{poz}} = 10c^{-1}$ ;  $T_1 = 0.1c$ ;  $T_2 = 0.5c$ ;  $T_3 = 0.01c$ ;  $\zeta = 0.7$ .

За наведеного значення  $\zeta$  можна не враховувати горба амплітудночастотної характеристики коливальної ланки, величина якого при цьому не перевищує значення 3 дБ.

Амплітудна і фазова частотні характеристики розімкненої системи визначаються за виразами:

$$
N(\omega) = \frac{k_{\text{po3}}}{\omega} \sqrt{\frac{1 + T_1^2 \omega^2}{(1 + T_2^2 \omega^2)[(1 - T_3^2 \omega^2)^2 + 4T_3^2 \zeta^2 \omega^2]}}.
$$
(4.2)

$$
\varphi(\omega) = -90^{\circ} + \arctg T_1 \omega - \arctg T_2 \omega - \arctg \frac{2\zeta T_3 \omega}{1 - T_3^2 \omega^2},
$$
\n(4.3)

Логарифмічна амплітудно-частотна характеристика (ЛАЧХ) розімкненої системи визначається сумою:

$$
L(\omega) = 20 \text{lg}N(\omega) = \sum_{i=1}^{n} L_i(\omega) \tag{4.4}
$$

де  $L_i(\omega)$  – ЛАЧХ *і*-ї ланки системи.

Одиницею виміру  $L(\omega)$  є децибел (відкладаємо на осі ординат), а на осі абсцис відкладається частота  $\omega[\mathit{c}^{-1}]$  в логарифмічному масштабі.

Вираз для ЛФЧХ (зберігається у вигляді (4.3) без змін) також запишемо у вигляді алгебраїчної суми:

$$
\varphi(\omega) = \sum_{i=1}^{n} \varphi_i(\omega) \tag{4.5}
$$

де  $\varphi_i(\omega)$  – ЛФЧХ *і*-ї ланки.

При побудові ЛФЧХ відлік кутів  $\varphi$  іде за віссю ординат в звичайному масштабі в кутових градусах чи радіанах. За віссю абсцис відкладається частота в логарифмічному масштабі.

Характеристики  $L(\omega)$  і  $\varphi(\omega)$  будують на одному бланку, причому  $\varphi(\omega)$  розташовують точно під  $L(\omega)$ .

ЛАЧХ і ЛФЧХ можна побудувати за виразами (4.2)-(4.4), або безпосередньо за заданою передатною функцією, використовуючи відомі асимптотичні характеристики окремих ланок.

Методика побудови асимптотичних характеристик за заданою передатною функцією розімкненої системи (рис. 4.1).

1. Визначити частоти спряження  $ω_1, ω_2, ..., ω_n$ , де  $ω_i = \frac{1}{r}$  $\frac{1}{T_i}$ , Ta відкласти їх значення вздовж осі частот.

2. На частоті  $\omega = 1$  відкласти ординату, яка дорівнює 20lg $k_{\text{no}3}$ , де  $k_{\text{pos}}$  – коефіцієнт підсилення розімкненої системи, позначивши дану точку *А.*

3. Через точку *А* провести пряму з нахилом ( $-v$  20 дБ/дек), де  $v$ порядок астатизму системи, від осі ординат до першої частоти спряження. Даний відрізок є низькочастотною асимптотою ЛАЧХ. Якщо перша частота спряження менша за одиницю (тобто лежить зліва від частоти  $\omega = 1$  на осі частот), то через точку A пройде продовження низькочастотної асимптоти.

4. Після кожної частоти спряження  $\omega_i$  необхідно змінювати нахил ЛАЧХ:

– на (- 20 дБ/дек), якщо частота спряження визначається сталою часу ланки першого порядку в знаменнику  $W_{\text{no}3}(p)$  (аперіодична ланка);

– на (+20 дБ/дек), якщо частота спряження визначається сталою часу ланки першого порядку в чисельнику (форсуюча ланка);

– для ланок другого порядку (аперіодична другого порядку, коливальна) нахил змінюється на (± 40 дБ/дек) ( знак "+" , якщо ланка знаходиться в чисельнику  $W_{\text{pos}}(p)$ , а знак "-", якщо ланка знаходиться в знаменнику).

Для побудови точної ЛФЧХ розрахунок слід проводити за формулою (4.3), а дані розрахунку звести в таблицю (табл. 4.1), за результатами розрахунку побудувати графік сумарної характеристики.

*Таблиця 4.1*

**Результати розрахунку для побудови ЛФЧХ**

| $\omega$ | $-90^{\circ}$<br>$\varphi_1$ | $\varphi_2 =$<br>arctg $T_1\omega$ | $\varphi_3 =$<br>$-\arctgT_2\omega$ | $\varphi_4 =$<br>$2\zeta T_3\omega$<br>$-arctg\frac{1}{1}$<br>$-T_3^2\omega^2$ | $\varphi_{\text{poa}}(\omega)$<br>$\varphi_i(\omega)$ |
|----------|------------------------------|------------------------------------|-------------------------------------|--------------------------------------------------------------------------------|-------------------------------------------------------|
|          |                              |                                    |                                     |                                                                                |                                                       |

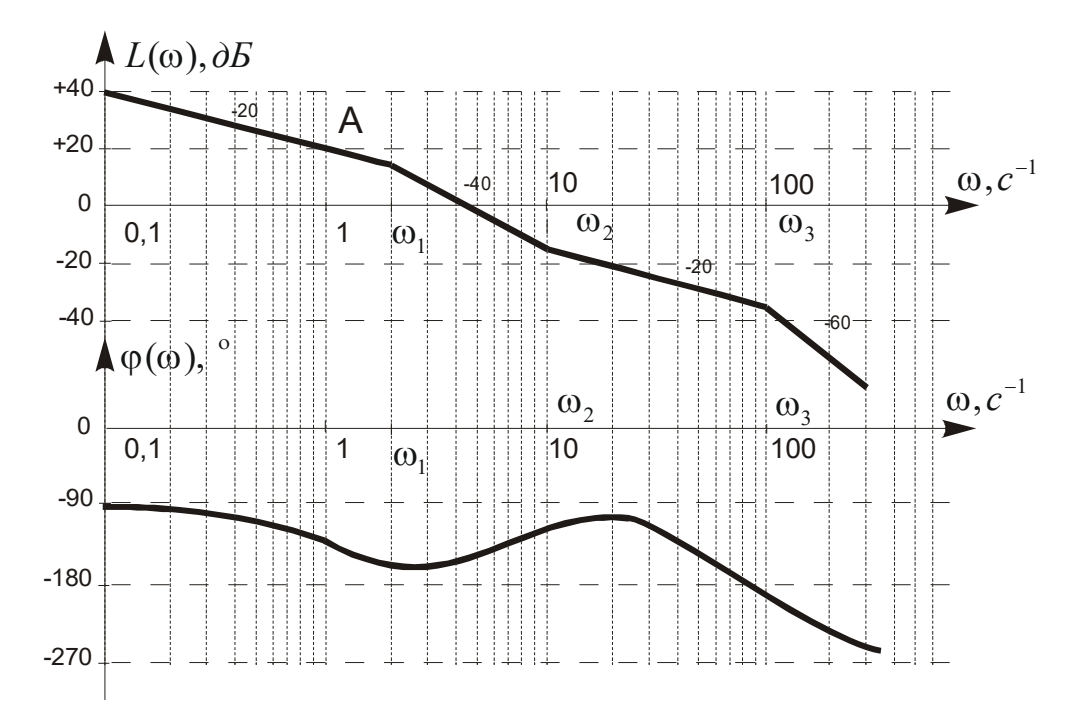

Рис.4.1 Приклад побудови асимптотичних логарифмічних частотних характеристик розімкненої системи

## **Приклад 4.1.**

Побудувати асимптотичні ЛАЧХ та ЛФЧХ розімкненої системи, якщо передатна функція розімкненої системи має вигляд:

$$
W_{\text{po3}}(p) = \frac{k_{\text{po3}}}{(p+1)(Tp+1)}
$$

де  $k_{\text{pos}} = 10c^{-1}$ ;  $T = 0.05c$ .

## **Розв'язання:**

Побудова ЛАЧХ:

1) визначимо та відкладемо на осі абсцис частоти спряження:

$$
\omega_1 = 1c^{-1}; \ \omega_2 = 20c^{-1};
$$

2) визначимо ординату точки  $A$ : на частоті  $\omega = 1$  відкладаємо ординату 20lg $k_{\text{no}s} = 20$ дБ;

3) визначаємо початковий нахил: порядок астатизму  $v = 0$ , тому початковий нахил буде 0дБ/дек; через точку *А* проводимо пряму, паралельну осі частот, від осі ординат до першої частоти спряження  $\omega_1$ ;

4) на частоті спряження  $\omega_1$  змінюємо нахил на -20 дБ/дек, бо частота  $\omega_{\rm l}$  визначається сталою часу ланки першого порядку  $(p+1)$  в знаменнику передатної функції розімкненої системи;

5) на частоті спряження  $\omega_2$  знову змінюємо нахил на -20 дБ/дек, бо частота  $\omega_2$  визначається сталою часу ланки першого порядку  $(Tp + 1)$  в знаменнику передатної функції розімкненої системи, результуючий нахил буде -40 дБ/дек.

Побудова ЛФЧХ:

$$
\varphi(\omega) = -\arctg\omega - \arctg T\omega.
$$

Графіки асимптотичних ЛАЧХ та ЛФЧХ наведено на рис. 4.2.

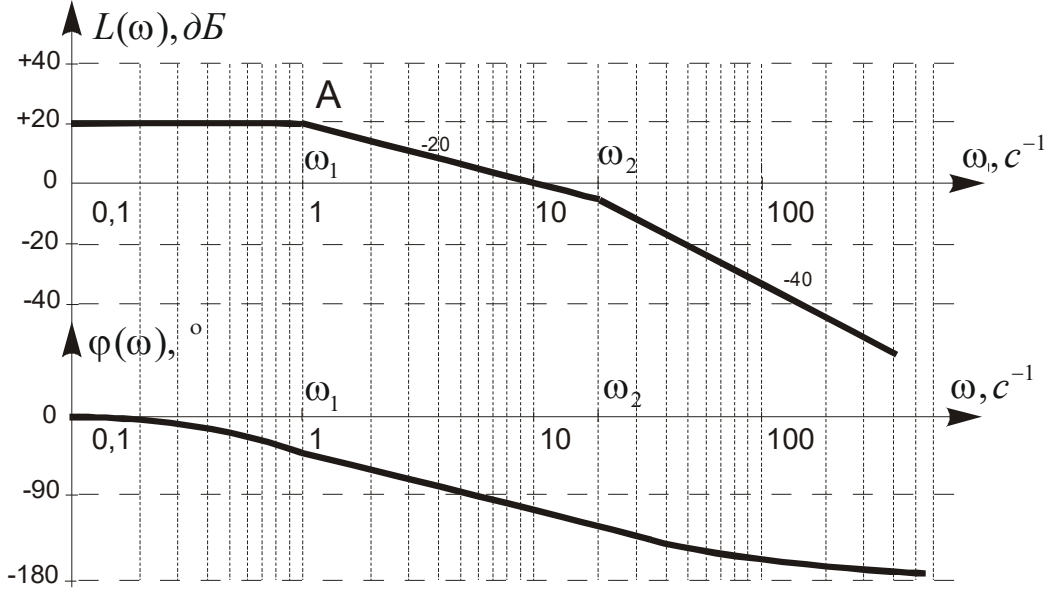

Рис. 4.2. Графіки асимптотичних ЛАЧХ та ЛФЧХ розімкненої системи

## **Приклад 4.2.**

Визначити початковий нахил (дБ/дек) логарифмічної амплітудночастотної характеристики та початкове значення фазочастотної характеристики  $\varphi_{\text{DOS}}(\omega)$  розімкненої системи з передатною функцією:

$$
W_{\text{pos}}(p) = \frac{10(0.5p + 1)(p + 1)}{p^2(0.01p^2 + 0.12p + 1)(0.05p + 1)}.
$$

#### **Розв'язання:**

Початковий нахил логарифмічної амплітудно-частотної характеристики залежить від порядку астатизму системи і визначається за виразом:

#### - υ 20дБ/дек,

де υ – порядок астатизму системи.

Для заданої передатної функції порядок астатизму  $v = 2$ , тому початковий нахил характеристики буде -40 дБ/дек.

Система містить інтегруючу ланку другого порядку, аперіодичну ланку першого порядку, коливальну ланку та дві форсуючі ланки. Фазочастотна характеристика (ФЧХ) розімкненої системи визначається сумою фазочастотних характеристик ланок, що входять до розімкненої системи:  $\varphi_{\text{pos}}(\omega) = \varphi_1(\omega) + \varphi_2(\omega) + \cdots + \varphi_n(\omega)$ . Початкові значення ФЧХ: для інтегруючої ланки другого порядку  $2(-90^0)$ =-180<sup>0</sup>; аперіодичної першого порядку  $\ 0^0$ ; коливальної ланки  $0^0$ ; форсуючої  $0^0$ .

Початкове значення  $\varphi_{\text{D03}}(\omega) = -180^{\circ} + 0^{\circ} + 0^{\circ} + 0^{\circ}$ .

## **Приклад 4.3.**

Визначити кінцеве значення, до якого прямує фазочастотна характеристика розімкненої системи  $\varphi_{\text{D03}}(\omega)$ , якщо розімкнена система є послідовним з'єднанням динамічних ланок з передатними функціями:

$$
W_1(p) = \frac{15(0.5p + 1)}{0.1p^2 + 0.3p + 1}, \quad W_2(p) = \frac{p + 1}{p}, \quad W_3(p) = \frac{0.2p + 1}{5p + 1}.
$$

#### **Розв'язання:**

Передатна функція розімкненої системи з послідовним з'єднанням ланок визначається за виразом:

$$
W_{\text{po3}}(p) = W_1(p) \cdot W_2(p) \cdot \dots \cdot W_n(p),
$$
  
\n
$$
W_{\text{po3}}(p) = \frac{15(0.5p + 1)}{0.1p^2 + 0.3p + 1} \cdot \frac{p + 1}{p} \cdot \frac{0.2p + 1}{5p + 1} =
$$
  
\n
$$
= \frac{15(0.5p + 1)(p + 1)(0.2p + 1)}{p(0.1p^2 + 0.3p + 1)(5p + 1)}.
$$

Система містить інтегруючу ланку, аперіодичну ланку, коливальну

ланку та три форсуючі ланки. Фазочастотна характеристика розімкненої системи визначається сумою фазочастотних характеристик ланок, що входять до розімкнутої системи:  $\varphi_{\text{po}3}(\omega) = \varphi_1(\omega) + \varphi_2(\omega) + \dots + \varphi_n(\omega)$ . Значення, до яких прямують ФЧХ окремих ланок: для інтегруючої ланки (−90°); аперіодичної ланки першого порядку (−90°); коливальної ланки (−180°); кожної форсуючої ланки (+90°) .

Кінцеве значення

 $\varphi_{\text{pos}}(\omega) \rightarrow -90^{\circ} + 90^{\circ} + 90^{\circ} + 90^{\circ} + (-90^{\circ}) + (-180^{\circ}) = -90^{\circ}.$ 

## **Завдання для самостійної роботи.**

Побудувати ЛАЧХ і ЛФЧХ розімкненої системи, використовуючи структурні схеми і значення параметрів САК, відповідно до варіанту згідно з табл. 3.1.

## **5. ОЦІНКА ТОЧНОСТІ САК**

В ТАУ точність автоматичних систем, як правило, оцінюють за усталеними помилками, тобто за помилками в усталеному режимі, який настає після завершення перехідного процесу.

Усталені похибки САК визначають, використовуючи теорему про кінцеве значення функції:

$$
\delta_{\text{ycr}} = \lim_{t \to \infty} \delta(t) = \lim_{p \to 0} p \Phi_{\delta}(p) X(p), \tag{5.1}
$$

де  $\Phi_\delta(p)$  – передаточна функція замкненої системи за помилкою;  $X(p)$  – зображення вхідного діяння.

Якщо визначається усталена помилка системи, зумовлена збуренням  $f(t)$ , то в формулі (5.1) використовуються відповідно передатна функція за збуренням  $\Phi_f(p)$  і зображення збурення  $F(p)$ .

<u>За сталого вхідного діяння</u>  $x(t) = x_0 = const$  і, відтак,  $X(p) = \frac{x_0}{p}$  $\frac{v_0}{p}$  за формулою (5.1) визначимо статичну помилку САК  $\delta_{cr}$ .

Якщо ж на вхід системи подається діяння, яке змінюється з <u>постійною швидкістю</u>  $x(t) = x_1 t$ , то  $X(p) = \frac{x_1}{n^2}$  $rac{x_1}{p^2}$  і кінцеве усталене значення (5.1) називається швидкісною помилкою САК  $\delta_{\text{m}}$ .

Динамічною помилкою САК  $\delta_{\mu\nu}$  називається кінцеве усталене значення (5.1) за подання на вхід діяння, змінного з постійним <u>прискоренням</u>  $x(t) = x_2 t^2 x(t) = x_2 t^2$  $x(t) = x_2 t^2$  i, отже,  $X(p) = \frac{2x_2}{n^3}$  $rac{1}{p^3}$ .

#### **Приклад 5.1.**

Визначити швидкісну помилку САК з передатною функцією розімкненої системи:

$$
W_{\text{po}3}(p) = \frac{k}{p(T_1p + 1)(T_2p + 1)}.
$$

## **Розв'язання:**

Передатну функцію замкненої системи за помилкою визначимо за формулою (3.8):

$$
\Phi_{\delta}(p) = \frac{p(T_1p + 1)(T_2p + 1)}{p(T_1p + 1)(T_2p + 1) + k}
$$

і підставимо її та зображення вхідного діяння  $X(p) = \frac{x_1}{x_2^2}$  $\frac{\pi_1}{p^2}$ в формулу (5.1):

$$
\delta_{\text{IIB}} = \lim_{p \to 0} p \frac{p(T_1 p + 1)(T_2 p + 1)}{p(T_1 p + 1)(T_2 p + 1) + k} \cdot \frac{x_1}{p^2} = \frac{x_1}{k}.
$$

Якщо на вхід САК подається гармонічне вхідне збудження:

$$
x(t) = A_m \sin \omega_x t, \tag{5.2}
$$

де A<sub>m</sub>, ω<sub>x</sub> — відповідно амплітуда та частота вхідного діяння, тоді помилка САК також матиме гармонічний характер:

$$
\delta(t) = \delta_{m} \sin(\omega_{x} t + \varphi_{\delta}), \tag{5.3}
$$

де δ<sub>m</sub>, φ<sub>δ</sub> — відповідно амплітуда та фаза помилки.

Іноді визначають тільки амплітуду помилки δ<sub>m</sub>. Для вхідного діяння (5.2), частота якого  $\omega_x$  знаходиться у смузі низьких та середніх частот, де підсилення розімкненої системи більше за одиницю, тобто

$$
|W_{\text{pos}}(j\omega_x|>1,
$$

доцільно використовувати наближений вираз для визначення амплітуди δ୫*.* Передатну функцію замкненої системи за помилкою в цьому випадку запишемо у наближеному вигляді:

$$
\Phi_{\delta}(j\omega_x) = \frac{1}{1 + W_{\text{pos}}(j\omega_x)} \approx \frac{1}{W_{\text{pos}}(j\omega_x)}.
$$
(5.4)

Тоді з урахуванням (5.2) та (5.4) амплітуду помилки  $\delta_{\rm m}$  визначаємо за виразом:

$$
\delta_m(j\omega_x) = A_m |\Phi_\delta(j\omega_x)| = \frac{A_m}{|W_{\text{pos}}(j\omega_x)|}.
$$
\n(5.5)

Величину  $|W_{\text{pos}}(j\omega_x)|$  можна визначити аналітичним шляхом, або, використовуючи ЛАЧХ розімкненої системи  $L(\omega)$ , за виразом:

$$
\left|W_{\text{poz}}(j\omega_x)\right| = 10^{\frac{L(\omega_x)}{20}},
$$

де  $L(\omega_x)$  — ордината ЛАЧХ на частоті вхідного діяння  $\omega_x$ .

## **Завдання для самостійної роботи**

Визначити усталені помилки САК, якщо задано передаточну функцію розімкненої системи і вигляд задаючого впливу, відповідно до варіанту згідно з табл. 5.1.

*Таблиця 5.1*

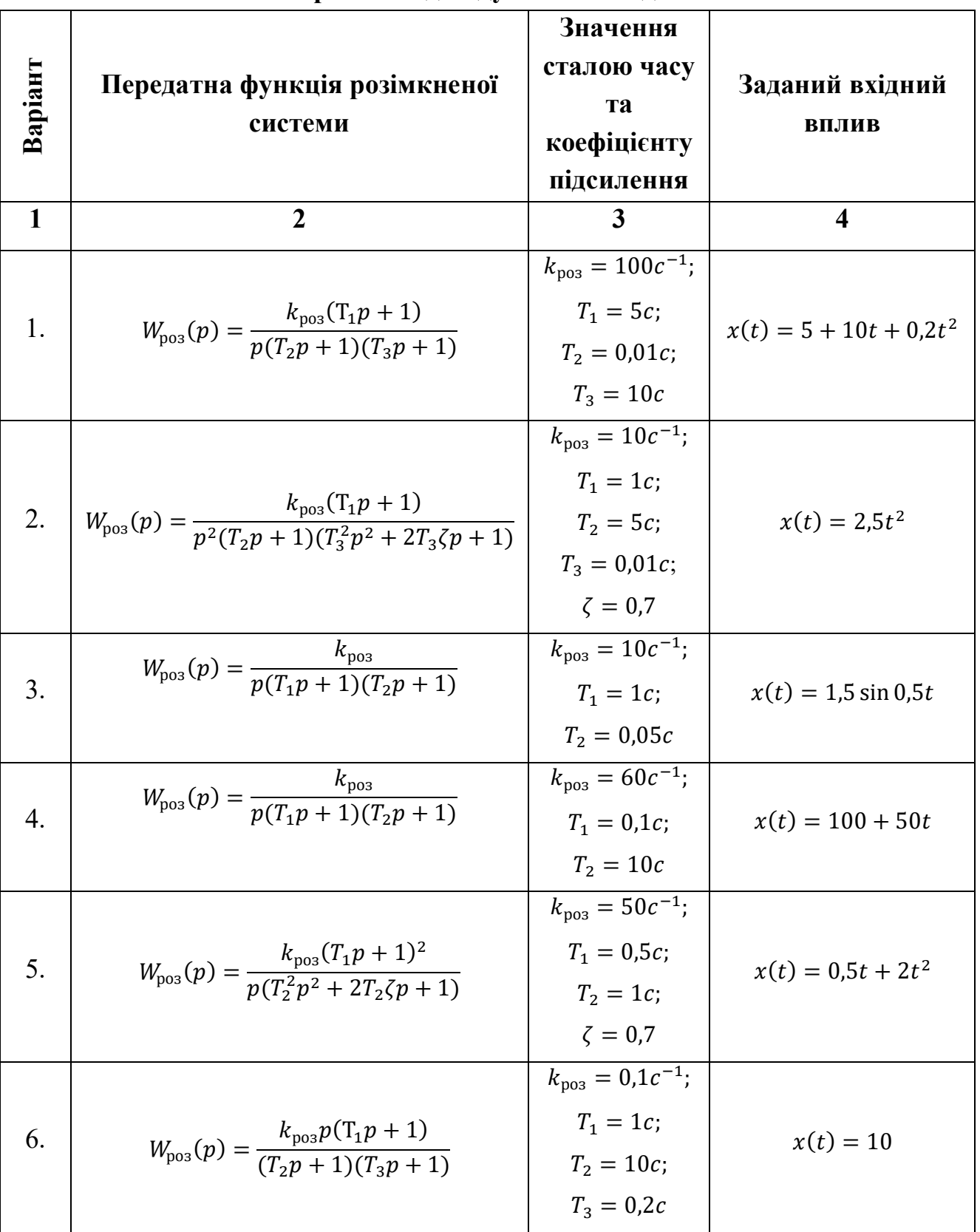

**Варіанти індивідуальних завдань**

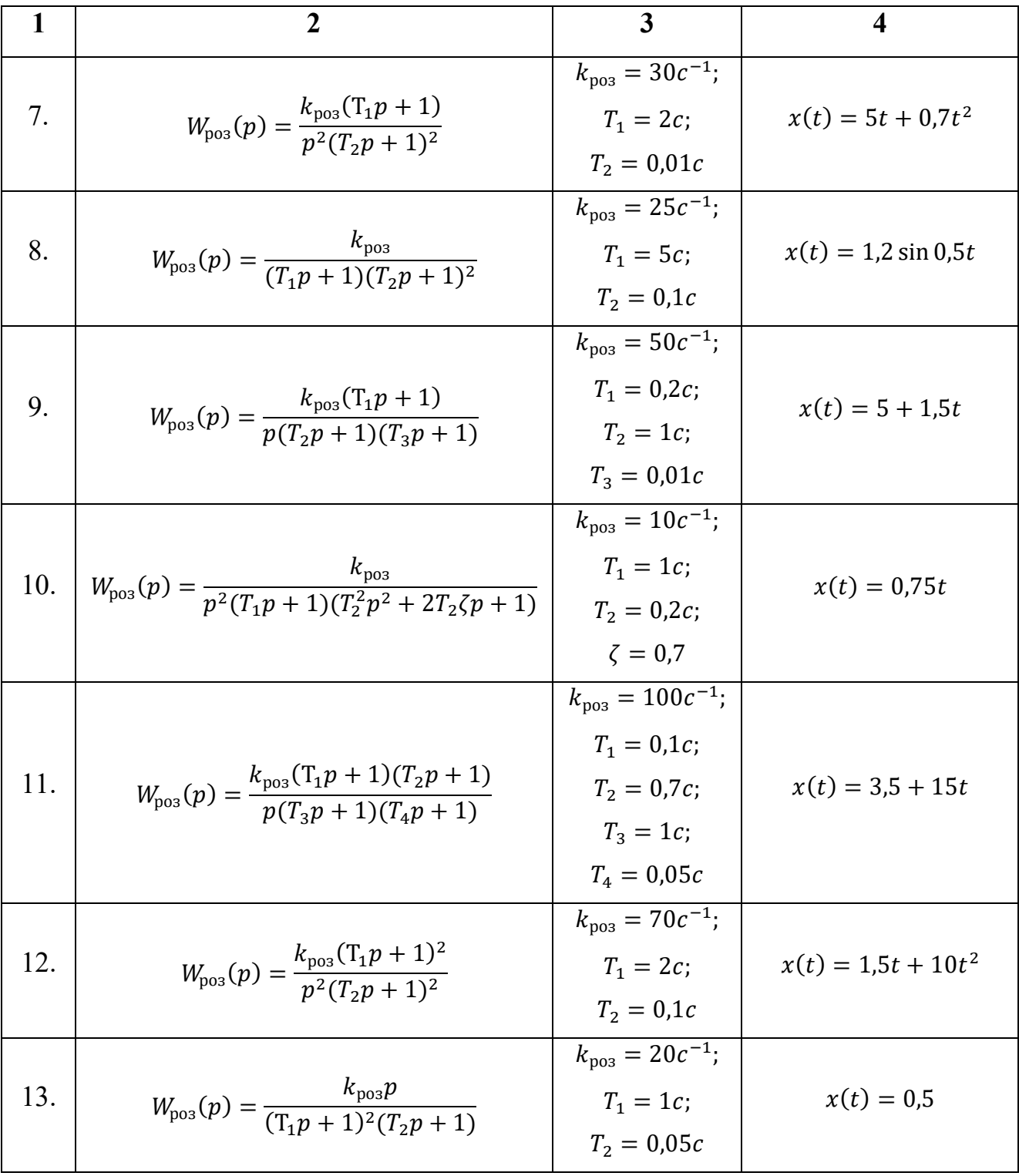

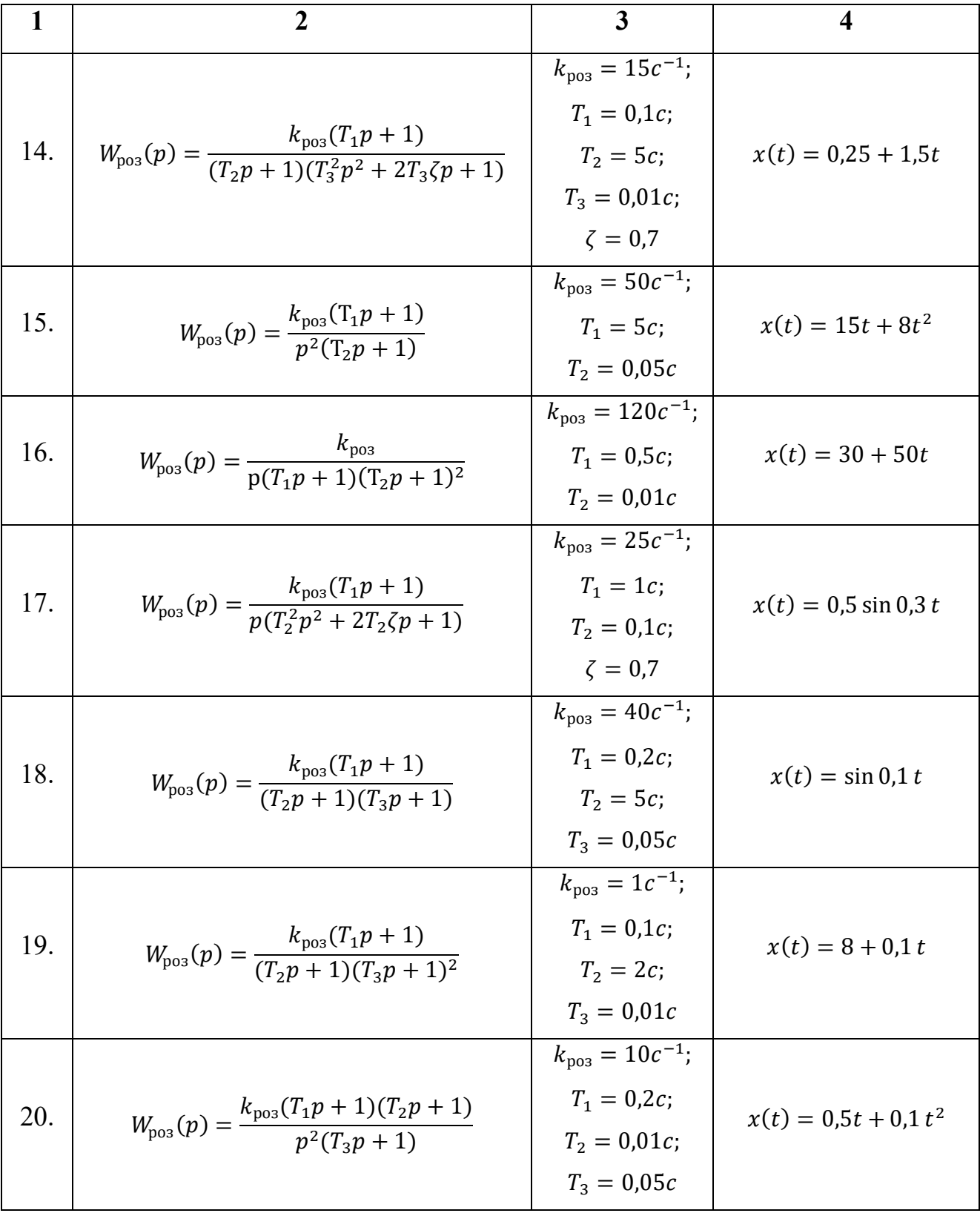

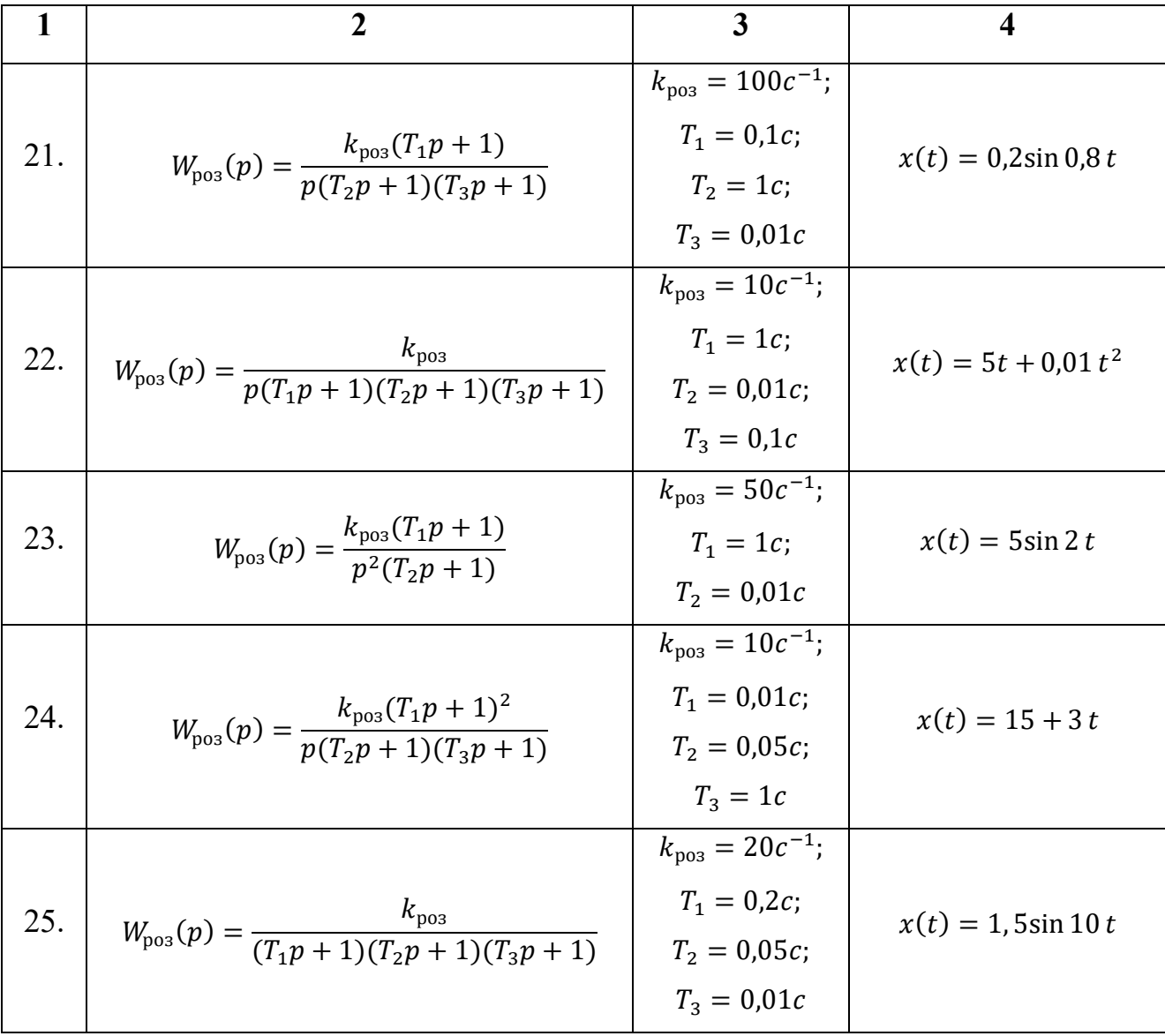

## **6. ОЦІНКА СТІЙКОСТІ САК**

**Стійкість** – це властивість системи, повертатися в попереднє положення рівноваги після виводу системи з нього, і після припинення змінювання вхідного впливу (збурення). Лінійна система, яка є стійкою при малих впливах (збуреннях), буде стійкою й при великих впливах (збуреннях). Нелінійна система може бути стійкою при малих впливах і нестійкою при великих.

**Умовою стійкості** лінійних неперервних САК є наявність від'ємних дійсних коренів чи комплексно-спряжених коренів з від'ємними дійсними частинами характеристичного рівняння (характеристичного поліному) замкненої системи. Тобто, щоб визначити, стійка система, чи ні, необхідно прирівняти характеристичний поліном замкненої системи до нуля, знайти його корені за їх знаками прийняти відповідне рішення:

- всі корені знаходяться в лівій напівплощині комплексної площини коренів – система стійка;

- є хоча б один корінь в правій напівплощині – система не стійка;

- є хоча б одна пара коренів на уявній осі комплексної площини коренів (пара уявних коренів) – система знаходиться на границі стійкості.

На практиці зручно користуватись непрямими, без знаходження коренів характеристичного рівняння, методами оцінки стійкості, які називаються **критеріями стійкості.**

### **6.1. Алгебраїчний критерій стійкості Гурвіца**

Для оцінки стійкості використовується характеристичний поліном замкненої системи, стійкість оцінюється за коефіцієнтами характеристичного поліному.

Розглянемо характеристичний поліном замкненої системи:

$$
D(p) = a_n p^n + a_{n-1} p^{n-1} + \dots + a_1 p + a_0 = 0.
$$

## - **необхідна умова стійкості**

Необхідною умовою є додатність усіх коефіцієнтів характеристичного поліному  $a_i > 0$  при  $a_n > 0$ ;

## - **достатня умова стійкості**

Замкнена система буде стійкою, якщо при  $a_i > 0$  всі *n* 

визначників Гурвіца будуть додатними, де *n* – порядок характеристичного поліному:

$$
\Delta_n > 0; \ \Delta_{n-1} > 0; \dots; \Delta_1 > 0.
$$

Якщо хоча б один визначник буде від'ємним, система буде нестійкою, якщо хоча б один визначник дорівнює нулеві – система буде на границі стійкості.

Таким чином, для оцінки стійкості треба записати *n*визначників Гурвіца і перевірити їх знак. Визначники Гурвіца складаються з коефіцієнтів характеристичного поліному замкненої системи.

Спочатку записуємо **головний визначник Гурвіца n**-го порядку за таким правилом:

- 1. За головною діагоналлю записуємо коефіцієнти характеристичного поліному, починаючи з другого  $(a_{n-1})$  і далі зі зменшенням індексів до а<sub>0</sub> включно.
- 2. Стовпці вгору від головної діагоналі заповнюємо коефіцієнтами з індексами, які зменшуються, а стовпці вниз від діагоналі – коефіцієнтами з індексами, які збільшуються.
- 3. Місця відсутніх коефіцієнтів заповнюємо нулями.

Визначники більш низького порядку отримуємо з визначників більш високого порядку, викреслюючи один рядок знизу і один стовпчик справа.

$$
\Delta_n = \begin{bmatrix} a_{n-1} & a_{n-3} & a_{n-5} & a_{n-7} & 0 & a_{n-7} \\ a_n & a_{n-2} & a_{n-4} & a_{n-6} & 0 & a_{n-6} \\ 0 & a_{n-1} & a_{n-3} & a_{n-5} & 0 & a_{n-6} \\ 0 & a_n & a_{n-2} & a_{n-3} & a_{n-4} & 0 \\ 0 & 0 & 0 & 0 & a_{n-1} \\ 0 & 0 & 0 & 0 & a_{n-1} \end{bmatrix}
$$

## **Приклад 6.1.**

Передатна функція розімкненої системи:

$$
W_{\text{po3}}(p) = \frac{k_{\text{po3}}}{p(T_1p + 1)(T_2p + 1)}
$$

Параметри САК мають такі значення:  $k_{\text{pos}} = 10c^{-1}$ ;  $T_1 =$  $0,1c; T_2 = 0,05c.$ 

Характеристичний поліном:

$$
D(p) = p(T_1p + 1)(T_2p + 1) + k_{pos} = a_3p^3 + a_2p^2 + a_1p + a_0
$$
  
\n
$$
a_3 = T_1 \cdot T_2 = 0,005
$$
  
\n
$$
a_2 = T_1 + T_2 = 0,15
$$
  
\n
$$
a_1 = 1
$$
  
\n
$$
a_0 = k_{pos} = 10
$$

Необхідна умова виконується:  $a_i > 0$ Достатня умова:

1) 
$$
\Delta_3 = \begin{vmatrix} a_2 & a_0 & 0 \\ a_3 & a_1 & 0 \\ 0 & a_2 & a_0 \end{vmatrix} = a_2 a_1 a_0 - a_3 a_0 a_0 = a_0 (a_2 a_1 - a_3 a_0)
$$

2)  $\Delta_2 =$  $a_2$   $a_0$  $\begin{vmatrix} a_2 & a_0 \\ a_3 & a_1 \end{vmatrix} = a_2 a_1 - a_0 a_3 = 0,15 \cdot 1 - 10 \cdot 0,005 = 0,15 - 0$ 

 $0.05 = 0.1 > 0$ 

Для головного визначника  $\Delta_n$  і визначника  $\Delta_{n-1}$ виконується умова:

$$
\Delta_n = a_0 \Delta_{n-1},
$$

тому, якщо виконується необхідна умова  $(a_0 > 0)$  і умова  $\Delta_2 > 0$ , то й головний визначник буде додатним:  $\Delta_3$  > 0. Це означає, що система є стійкою.

#### **6.2. Частотний критерій стійкості Михайлова**

Для оцінки стійкості використовується характеристичний поліном замкненої системи, записаний у комплексній формі,  $D(i\omega)$  - комплексний вектор. При змінюванні частоти від 0 до +∞, будуть змінюватись модуль (довжина вектора) і аргумент (фазовий кут) комплексного вектора  $D(i\omega)$ , кінець комплексного вектора буде описувати на комплексній площині криву, яка називається годографом Михайлова.

**Система буде стійкою,** якщо при зміні частоти від 0 до + годограф Михайлова проходить послідовно n квадрантів проти годинникової стрілки, починаючи з дійсної додатної осі, де n порядок характеристичного рівняння:

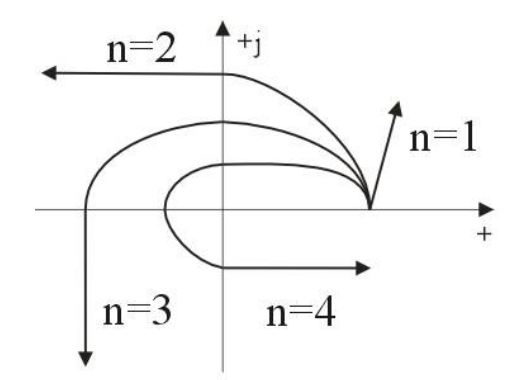

Якщо зазначена умова не виконується – **система не стійка,** якщо крива проходить через початок координат – система знаходиться на границі стійкості.

## **Побудова годографа Михайлова**

1. Записати характеристичний поліном:

 $D(p) = a_n p^n + a_{n-1} p^{n-1} + \dots + a_1 p + a_0 = 0.$ 

2. Записати характеристичний поліном у комплексному вигляді, підставивши  $p = i\omega$ :

$$
D(j\omega) = a_n(j\omega)^n + a_{n-1}(j\omega)^{n-1} + \dots + a_1(j\omega) + a_0
$$

3. Записати дійсну та уявну частини комплексного характеристичного поліному:

$$
P(\omega) = a_0 - a_2 \omega^2 + a_4 \omega^4 - a_6 \omega^6 + \cdots
$$
  

$$
Q(\omega) = a_1 \omega - a_3 \omega^3 + a_5 \omega^5 - a_7 \omega^7 + \cdots
$$

4. Визначити частоти, на яких годограф перетинає дійсну та уявну осі:  $Q(\omega) = 0 \rightarrow \omega_{\text{differ}}$  - годограф перетинає дійсну вісь  $(\omega_0; \omega_2; \omega_4; ...)$ 

 $P(\omega) = 0 \rightarrow \omega_{\text{v}_\text{SBH}}$  - годограф перетинає уявну вісь  $(\omega_1; \omega_3; \omega_5; ...)$ 

Використовуються тільки дійсні додатні значення частоти, якщо визначене значення частоти уявне – годограф не перетинає цієї осі.

5. Визначити значення дійсної та уявної частин, що відповідають визначеним частотам:

 $\omega_0$ ;  $\omega_2$ ;  $\omega_4$ ; ...  $\implies P(\omega)$ – визначаємо абсциси графіка;

 $\omega_1$ ;  $\omega_3$ ;  $\omega_5$ ; ...  $\Rightarrow Q(\omega)$  – визначаємо ординати графіка.

Якщо система стійка, то відповідно до визначення стійкості за критерієм Михайлова, годограф почергово перетинає то дійсну вісь, то уявну.

**Наслідок критерію стійкості Михайлова:** система буде стійкою, якщо частоти, на яких годограф Михайлова перетинає то дійсну, то уявну осі, задовольняють нерівності:  $\omega_0 < \omega_1 < \omega_2 < \omega_3 < \omega_4 < \cdots < \omega_n$ .

#### **Приклад 6.2.**

Розглянемо той самий приклад, що і в п.6.1

 $W_{\text{po}3}(p) =$  $k_{\rm{poz}}$  $p(T_1 p + 1)(T_2 p + 1)$  $D(p) = p(T_1p + 1)(T_2p + 1) + k_{\text{pos}} = a_3p^3 + a_2p^2 + a_1p + a_0$  $a_3 = T_1 \cdot T_2 = 0.005; \ a_2 = T_1 + T_2 = 0.15; \ a_1 = 1; \ a_0 = k_{\text{pos}} = 10$ Відповідно до наведеної вище методики запишемо:  $1. D(p) = a_3 p^3 + a_2 p^2 + a_1 p + a_0;$ 2.  $D(j\omega) = a_3(j\omega)^3 + a_2(j\omega)^2 + a_1(j\omega) + a_0;$ 3.  $P(\omega) = a_0 - a_2 \omega^2$ ;  $Q(\omega) = a_1 \omega - a_3 \omega^3$ ;

4. Визначаємо частоти, на яких годограф перетинає дійсну та уявну осі:

$$
Q(\omega) = 0 \to \omega_{\text{difoch}}
$$
  

$$
a_1 \omega - a_3 \omega^3 = \omega(a_1 - a_3 \omega^2) = 0; \ \omega_0 = 0; \ \omega_2 = \sqrt{a_1/a_3} = 14.14;
$$

$$
P(\omega) = 0 \to \omega_{\text{y}_\text{ABH}}
$$
  

$$
a_0 - a_2 \omega^2 = 0; \ \omega_1 = \sqrt{a_0/a_2} = 8.17;
$$

5. Наслідок критерію Михайлова:

$$
\omega_0 < \omega_1 < \omega_2 \quad \rightarrow \quad 0 < 8,17 < 14,14
$$

Умова стійкості виконується, система є стійкою.

#### **Завдання для самостійної роботи**

Оцінити стійкість САК, якщо задано передатну функцію розімкненої системи, відповідно до варіанту згідно з табл. 6.1 (за критерієм Гурвіца – варіанти 1-12; за критерієм Михайлова – варіанти 13-25).

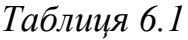

| раріанти шдивідуальних завдань<br>Передатна функція розімкненої системи<br>Варіант |                                                                                                    |  |  |
|------------------------------------------------------------------------------------|----------------------------------------------------------------------------------------------------|--|--|
| 1                                                                                  | $\boldsymbol{2}$                                                                                         |  |  |
| 1.                                                                                 | 10<br>$W_{\text{p03}}(p) = \frac{1}{(0.02p+1)(p+1)(0.5p+1)}$                                             |  |  |
| 2.                                                                                 | $W_{\text{po}3}(p) = \frac{100(0.1p + 1)}{p(0.02p + 1)(p + 1)}$                                          |  |  |
| 3.                                                                                 | $W_{\text{p03}}(p) = \frac{30(p+1)}{p^2(0,01p+1)}$                                                       |  |  |
| 4.                                                                                 | $W_{\text{po}3}(p) = \frac{10(0.5p + 1)(p + 1)}{(0.01p^2 + 0.12p + 1)(0.5p + 1)}$                        |  |  |
| 5.                                                                                 | $W_{\text{po}3}(p) = \frac{10(0,1p+1)}{p(0,05p^2+0,1p+1)}$                                               |  |  |
| 6.                                                                                 | $W_{\text{po}3}(p) = \frac{(0,2p+1)(0,01p+1)}{(0,5p^2+0,12p+1)(0,02p+1)}$                                |  |  |
| 7.                                                                                 | $W_{\text{po}3}(p) = \frac{2(0.1p + 1)^2}{p(p + 1)(2p + 1)}$                                             |  |  |
| 8.                                                                                 | 10<br>$W_{pos}(p) = \frac{10}{(0.02p+1)(p+1)(0.5p+1)}$                                                   |  |  |
| 9.                                                                                 | $W_{\text{po}3}(p) = \frac{10(0.1p + 1)(5p + 1)}{p^2(0.02p + 1)}$                                        |  |  |
| 10.                                                                                | $W_{\text{po}3}(p) = \frac{20(0.5p + 1)}{p(0.02p + 1)(p + 1)}$                                           |  |  |
| 11.                                                                                | $40(0,01p + 1)$<br>$W_{\text{pos}}(p) = \frac{W_{\text{pos}}(p,0.5p^{2}+1)}{(0.5p^{2}+0.2p+1)(0.02p+1)}$ |  |  |
| 12.                                                                                | $W_{\text{po3}}(p) = \frac{10(0,1p+1)}{(p+1)^2(0,05p+1)}$                                                |  |  |
| 13.                                                                                | $W_{\text{po}3}(p) = \frac{10(0.5p + 1)}{p(0.01p^2 + 0.2p + 1)}$                                         |  |  |
| 14.                                                                                | $W_{\text{p03}}(p) = \frac{20(0.5p + 1)^2}{(0.1p^2 + 0.02p + 1)(3p + 1)}$                                |  |  |

**Варіанти індивідуальних завдань**

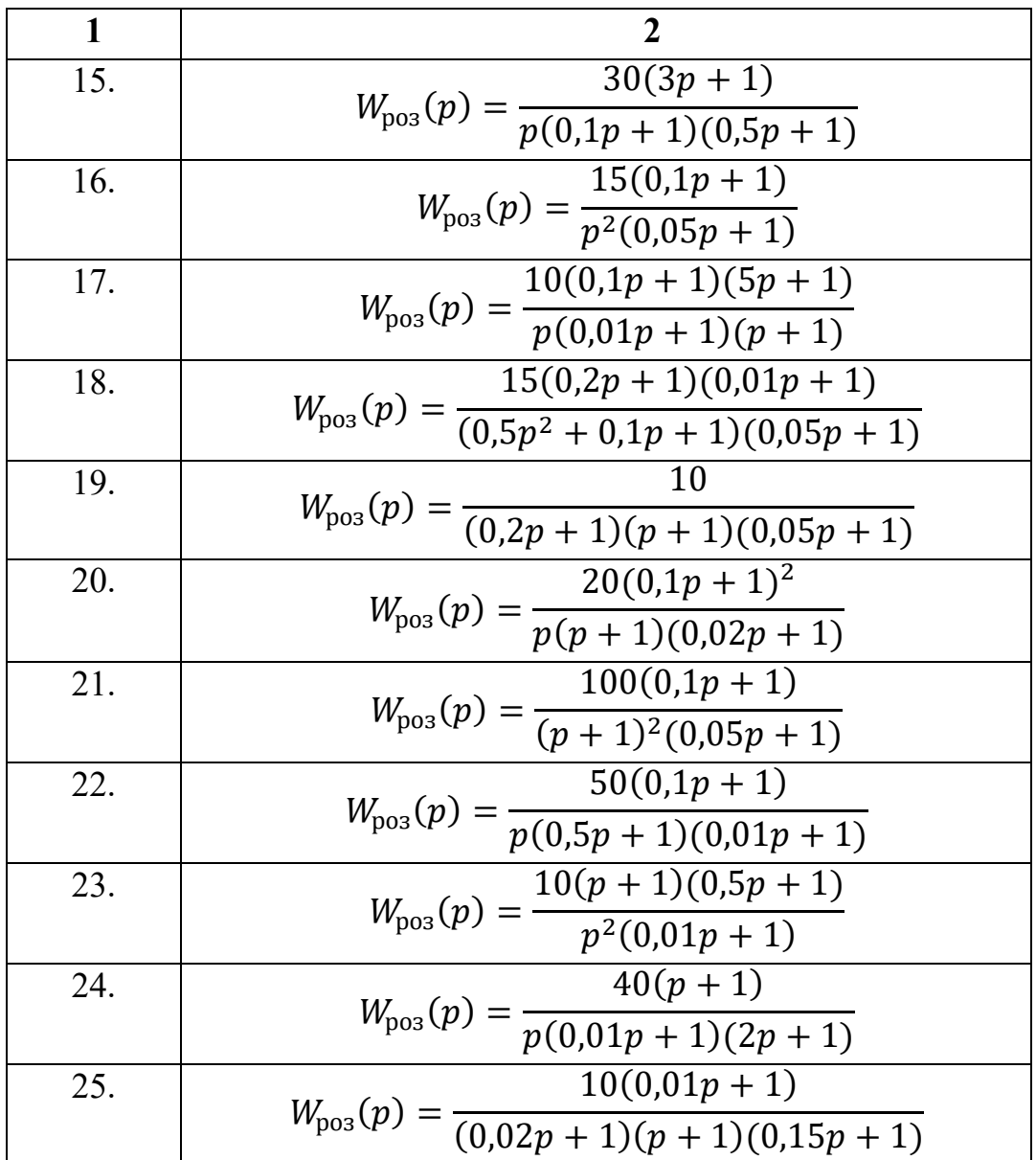

## **СПИСОК РЕКОМЕНДОВАНОЇ ЛІТЕРАТУРИ**

1. Зайцев Г.Ф. Теория автоматического управления и регулирования. 2-е изд., перераб. и доп / Г.Ф. Зайцев. – Л.: Высшая шк. Головное изд-во, 1989. – 431 c.

2. Попов Е.П. Теория линейных систем автоматического регулирования и управления / Е.П. Попов. – М.: Наука, 1978. – 256 c.

3. Попович М. Г. Теорія автоматичного керування: Підручник. 2 ге вид., перер. і доп. / М. Г. Попович, О. В. Ковальчук. – К.: Либідь, 2007.  $-656c$ .

4. Теорія автоматичного керування : метод. вказівки до викон. практ. робіт для студентів напрямів підгот. 6.051003 «Приладобудування», 6.051004 «Оптотехніка» / Уклад.: Н.І. Бурау, Д.О. Півторак. – К.: НТУУ «КПІ», 2015. – 37 с.

5. Теорія автоматичного керування : метод. вказівки до викон. контрол. робіт для студентів напрямів підгот. 6.051003 «Приладобудування», 6.051004 «Оптотехніка» / Уклад.: Н.І. Бурау, Д.О. Півторак. – К.: НТУУ «КПІ», 2015. – 38 с.

6. Теорія автоматичного керування: метод. вказівки до виконання розрахункових робіт для студентів напрямку підготовки 6.051003 – Приладобудування; спеціальностей 151 – Автоматизація та комп'ютерноінтегровані технології, 152 – Метрологія та інформаційно-вимірювальна техніка, денної та заочної форми навчання, електронне видання [Текст] / Уклад.: Н.І. Бурау, С.А. Мураховський, Д.О. Півторак. – К.: НТУУ «КПІ», 2016. –34с.